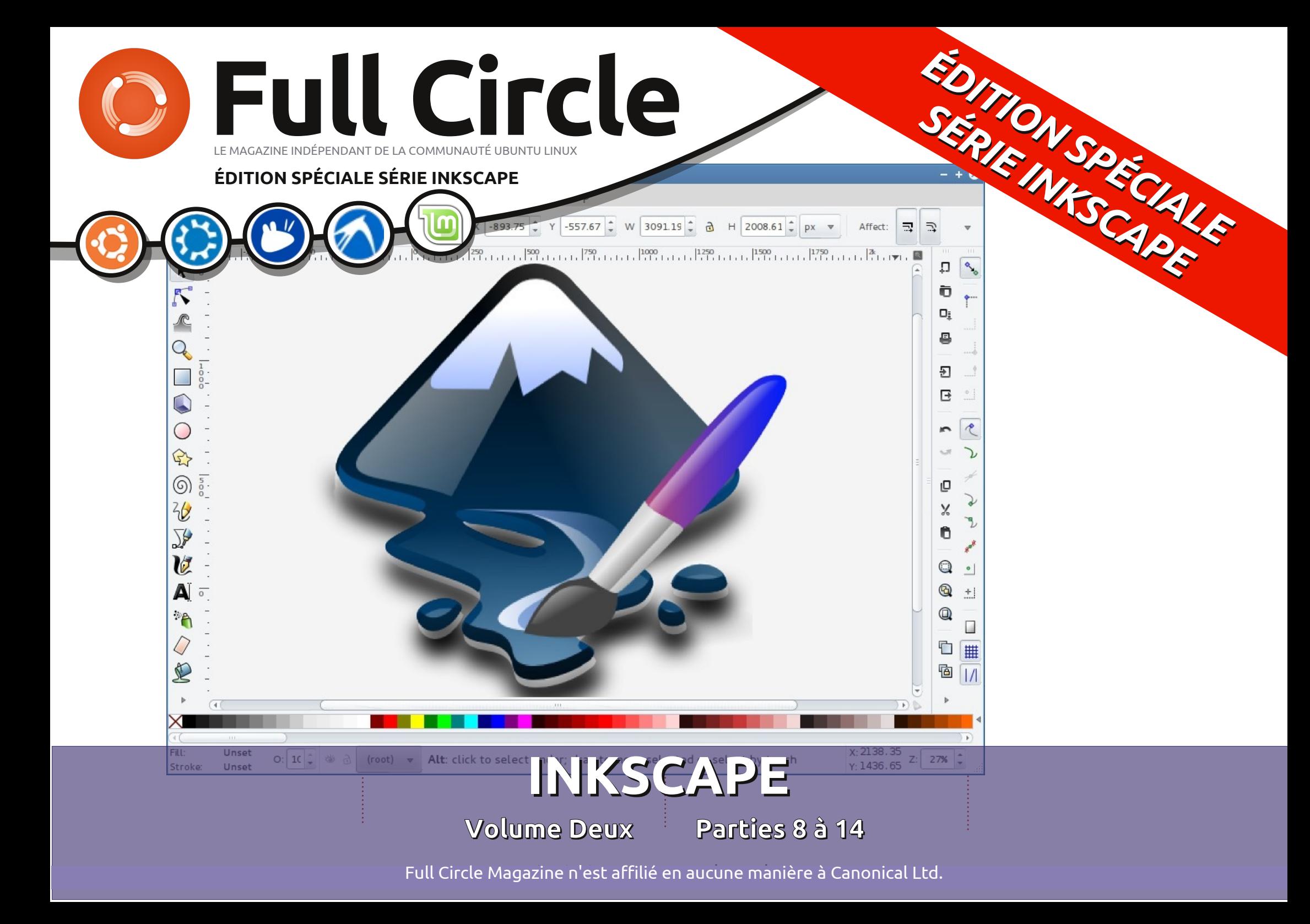

#### Dx vxrhwgx I x o Fluf dn

On I x o Fluf on hwyxa p di d}lah i udwxlw deuh hwlggäshggdgw' fr gydfuä Ûwr xwhy day yhuvir av a\*Xexawx/t xi idlwsduwh ahv vi wão hv a hí so lvowr a Qax{ 1 Fkdt xh p r lv/ ar xy sxedr av ahy www uhov/t xh ar xy hysäur av xyldow/ hwahy duwlf dow sur 0 sr väy sdughy ohf whxw10 h Sr gf dwy xg frp soäp hqwqx lxoo Flufoh/sduoh qx p di d}lah p åp h/ p dlv dxwl ah w xwf h t xl shxwyr xy laväyhwhuaday fh ar p dlah1

Fodx vh gh gr g0 th vsr gvdeld wä =

Fhw h äglwr q vsäfldd yr xv hw irxualh vdav dxfxah jdudawh > dnv dxwhxw hw oh p di d}lqh Ixoo Flufoh gäf dqhqw w xwh uhvsr qvdeldwä sr xu ghy shuwhy rx grp p di hy äyhqwxhov vl ghv dif whxw f kr lvlvvhqwg\*hq dssd0 t xhu oh frqwhqx Û ohxwruglqdwhxu hw p dwäulhor x Ûf hx{ ghv dxwuhv1

#### Vsäfldol xooFlufon P di d}lgh

I xooFluf on

OHP DJ DJ LQHLQGÄSHQGDQWGHOD FRP P XQDXWÄXEXQWX OLQXI

#### ELHQYHQXH GDQV XQH DXWUH | ÄGLWLRQ VSÄFLDCH 1

Xqh dxwuh väulh/xqh dxwuh frp slodwirq g\*duwlfohv srxusoxvgh frpprglwä1 Yr If I xqh uälp suhwir q gluhfwh gh od väulh Lqnvfdsh/duwlfohv; Û47 ghv  $qxp$  äur v 9;  $\hat{U}$ : 71 Gx sur suh dyhx qx qr q0d www. P dun Fux wf k = v\*losh xw  $\frac{d}{dx}$  idluh/ yr xv $\frac{d}{dx}$  sr xyh} dxwl \$

Yhxloth} i dughu Û o'hvsulwod gdwh gh sxedfdwr gruli lgddn >dnv yhuvlr gv df w.hoby gx p dwäulhohwghy or j lflhov shxyhqwåwuh glijäuhqwhy gh fhoohy lox wu ähv 1 lot r gylhawgr af gh y ä uilhu od yhwl r g gh yr w h p dwäulhohwgh yr v σ i lflhov dydgw g\*hwdl hu g\*äp x du drv www uhov gdgv fhv gxp äur v vsäfldx{1Lovh shxwt xh div or jlflhovt xh yr xv dyh}lqvvdomäv vrlhqwsoxv uäfhqw rx tx<sup>\*</sup>lo | dlw ghv yhuvlr qv soxv uäfhqwhv glvsr qlednv gdqv dnv gäsï w gh yr wth glwwlexwr q1

 $Dp$  xvh}  $Qr$  xv \$

#### Qrvfrrugrqqähv

 $V lwh 7 he =$ kws=22z z z 1 x on luf oh p di d}lah t ui 2

 $l$  r uxp  $v =$ kws=2xexqw.iruxpvtui2 ir uxp givs all this B  $\circledast$ : 3

 $I\!\!I\!\!I\!\!I\!\!I = 8$ i xoof luf oh p di d}lqh r q f kdwi uhhqr qh qhw

 $\ddot{A}$ t x $\sinh(x)$ m Flufch

Uägdf whxuhg f khi = Ur gglh V<sup>t</sup> nhu +dnd=Ur galhV\*f nhu ur galhC i xoof luf ohp di d}laht uj Z hep dwhu=Ur e Nhu Id +dnd=dap la 2dax{i hhnhu . dgp lgC ix of luf dip di d} lght uj

W xv ar v uhp huf lhp haw Û Fdar ( glf dohwdx{ gr p euhx vhv ät xls hv gh wudgxfwlrg Ûwudyhw oh prggh1

Ony duwf dny fr gwhgxy gdgy fh p did}lgh yr gwsxedäy yr xy od dfhafh Fundwyh Fr p p r gy Dwwdexwlr g0/kduh Ddnh 613 Xasr uwha dfhgyh 1 Fhod yli glilh t xh yr xy sr xyh}dqdswhu'fr sihu'qivwulexhu hwwudqyp hwwuh dhyduwifdhy pdly xqlt xhphqwyr xy dhyfr qqlwir qy yxlydqwhy = yr xy qhyh}flwhu dh qr p qh đdxwhxug\*xgh fhuwdlgh pdglãuh +dx prlgvxg grp/xgh dguhwh h0pdlorxxgh XUQ hwoh grp gxpdjd}lgh + IxooFlufoh Pdjd}lgh ¶,dlgvl txh đXUQ zzz1xooflufdnpdjd}lgh1ruj—wdqvsrxudxwdqwyxjjäuhutx1lovdssurxyhqwyrwuhxwldvdwlrqghd™xyuh.1Vlyrxvprqlilh}/wudqviruph}rxdqdswh} fhwyh fuädwir g/yr xv ghyh} glwudexhu od fuädwir g t xl hg uävxowh vr xv od p åp h offhgfhr x xgh vlp lodluh 1

I xoo Fluf oh P dj d}lgh hywhqwaun hawlggashggdgwgh Fdgr glf do' oh vsr gyru ghy sur mw Xexgwx1Yr xy gh ghyh}hg dxf xg fdy suavxp hu t xh ohy dyly hwohy rsigir gv h{sulp äv if i r gwuhâx odssuredwirg gh Fdgr gif doi

# Lanvf dsh OSduwh ;

**WX WR UIHO** Af ulwsdu P dun Fux wil

yr xv vxlyh} fhwh väuh gh0

yr xv vr xkdlwh} vädnf wr gahu xalt xh0 p hawf huvdlay a hawh hx { 1 Gday f hy f dv/ yr xv sr xyh} xwdwhudn p r gh g\*lqn0  $v f ds h$  w xfk vhot fwr q  $\P$  = lovxiilwgh p dlgwhglu od wrxfkh Dow hgir gfäh shqqdqwtxh yrxv foltxh} hwidlwhv j dwhu yr wth vr x dv/ wudâdgwx gh di gh P dokhx uhx vhp hqw loq\* d sdv w x0  $x$  is a triangle value of  $k$ hp  $q_1$ O wt xh yr xv tho *i*f kh} on er xwr q gh od vr xulv/ oh v remlow txl r gwäwä wrxfkävsduod oljqh u xị h vhu qw vächf wh qqäv1 VI yr xv vr xkdlwh} dnv dmxwhu Û od vädnfwlr q h{lwdqwh/pdlqwhqh} dxwl od wrxfkh P dnh qir qf äh 1

> Vxu ehdxfr xs gh v wap hv Ogx{/ yr xv dota} gäfr xyulu udslghp haw xg shwwsurecaph vi yr xv hwd h} q\*xw0 dyhu Dawldwhu srxu dh prah ah  $\rightarrow$  w x f k vhd nf w r a  $\P =$  v x vhawd n i h v 0 wr ggdluhv gh i hgåwuhv xwolwhgw Dow0 i dwhu fr p p h x q p r l h q q h q ä s odf h u od i haåwch vdav dvrlu Ûidluh i oliv hu od eduh ah www.h/ fh txl hp såfkh Dow

dnxuh dssurfkhfrqvlwh Ûvädnfwlrqqhu w xwhv dav slãf hv hwl hijhf wkhu yr v r säudwir gv vlp xowdgäp hgwl

Od ghuglãuh ir lv yr xv dyh} dssulv Û vädnfwlr gghu ghx{ remhwv Û od irlv hg p dlgwhadawP dmhwha folt xdawyxu on vhfrggrenhwil yr xvfrgwlgxh { Ûp dlg0 whalu Pdmw xwha folt xdqw vxu g\*dx0 mxw qh }r qh ylgh Ûsur {lp lwä1Gdqv why r enhw/lov vhur qwf kdf xq drnxwäy Û dssx äh w xwhq folt xdqwwxuxq remhw gärû vädnf wh qqä dn uhwuhud qh od vä0 ohfwlr q1 Fhwnh dssurfkh hwyxwloh or w0 t xh yr xv yr xdn} vädnf wr gghu vhxdn0 p hqwtxhotxhv remhw/rx vilov vrqw odu hp hqwhysdfäv dyhf q\*dxwhv r erhw hawh dov ahx { 1

Gdgv on f dv gh gr wuh f kdshdx/fh0 shqqdqw lo | d xqh elhq p hlomxuh idâr q qh idluh1 Onv r erhw vr qw wav thj tr xsäv/ fh t xl thgg idfloh oh wido âdi h g'xqh }r qh gh vädnfwlr q dxwr xu  $q^*nx$  {/ frpph fhfl = folt xh} vxu xqh }r gh yigh gx ir gg hwp dlgwhgh} @ d/ sxlv idlwhv i dwhu od vrxulv ha aldo j rgdd û sduwlu gx srlgwgh gäsduwl Yr xy yhuh} xa uhf wdai dn/ od er éwh ah vädnfwlrg/txl vxlw oh srlgwhxu gh od vr x dv1Q uvt xh vr xv uho f kh} oh er x0 w g/w xw fh t xl hww Û dlawäulhxu ax th fwdai on vhud väch fw r agä1

oh f dv gh gr wuh f kdshdx/vl f \*hww od vächf wir q1 P dlqwhqlu od wrxfkh P dm vxu oh er qkrpph gh ghlj h/doruv oh uhf volgi oh gh ir gg yr xv i åghud volgy gr xwh1M yr xv hwd| h} gh i dluh j dwhu xqh }rqh gh vädnfwlrq hq frpphq0 âdgw vxu xg dxwth remhw/ yr xv dooh} nawh gäsodf huf hoxlof l1 Od uäsr gyh hww gh p dlgwhglu P dmgãy t xh yr xy fr p 0 p hqfh} Ûidluh j dwhu yr wth vr xulv/fh t xl hp såf khud lgnvf dsh gh vädnf wir g0 qhu đrem w xu dnt xho yr xv dyh} fr p 0 p hqfä1Udsshoh}Qvr xv/P droidf yd drinxvhu  $\hat{U}$  yr wch vädnfwlr q  $+x$  chw thu gh fhooh 0 fl./ p dlv P dru dwh hp såfkhud of erhw folt xäg\*åwuh dmxwä1

> Xah do Ivaly a Ûxah yhooh }r ah ah vächf wir g hwyt x hoch vächf wir gah xalo t xhp hawdwr erhw t xl yr awhawauh0 p haw hai hup äv Û dlaväulhxu ah od er évh1Fhod shxwåwuh xq sur eoap h vl yrxv åwhy hq sohlq }rrp/rx vl yrv remtww vrgw wurs udssurfkäv hwtxh

sxlv oh qäexwyr xv ghyh} p dlq0 whqdqwåwch w xwÛi dlwÛodlvh dyhf dny hodsyhy/ dny uhfwdg0 j dny hwdny äw ldny1Yr xy ghyh} åwch hq p hyxuh gh f r gwuxluh ghy f khp lgy dwh frpsoh{hvhqxwoldowohvrsäudwhqv er r ähgghy sxlv gh o v p dglsxomudyhf o\* xwloQ™xg1 Yr xv sr xyh} gr qqhu Û yrv remtww ghv frxdnxw/ ghv gä0 judgäv hwghv p r wiv hwdssolt xhughv p du xhxw/ xqh äsdlwhxu hwqhy hp 0 er xw gliiäuhqw Û dnxw fr qw xw1Hq ethi/ yrxv dyh} xgh erém Û rxwlov vxiilvdqvh sr xufuähughv ghwlqv wu $\tilde{a}$ v frpsoh { hv/vl yr xv oh vr xkdlwh } 1 Gdqv f hwäsivr gh/ gr xv dor gv h{ dp ighughv idâr qv gh jäuhuf hwh fr p soh { lwä1

 $Dx$  ixuhw $\hat{U}p$  hvxuht xh on gr  $p$  euh g\* erhw gdqv xq ghwlq dxj p hqvh/lo ghylhgwgh p r lgv hg p r lgv surededn t xh ghv p dglsxodwir gv r erhwsdur erhw vr Ihqwdf f hswdednv1 V yr xv vr xkdlwh} thglp hqvlr qqhur x idluh slyr whuoh fkd0 shdx gh grwth ergkrpph gh ghlj h/ sdu h{hp sdn/ yr xv doch} udsighp hqw åwh iuxwwä vl yrxv ghyh} g\*derug pdqlsxohuoh erug/sxlvoh fï vä/sxlvoh kdxw>hwf\*hwvdqv vhqlufrp svh ghv r p ethy hwghy thi daw/t xh gr xy dyr gy dmxväv od ghuglãuh ir lv1Xgh elhq p hlo

## **WKWRULHOOLONVFDSHS1:**

j dwhu gh ir gfwr gghu gdgy Lgnvfdsh1 uhglp hgylr gghu lgfdghu hwwr xughuwr xv lo dwurlvidâr qv gh fr gwrxughu fhwwh  $dp$  Ively  $q =$ 

' Gävdf what o'r swir q Down o whu gdqv dhv suäiäuhgfhv gh yr wuh jhwwr ggdluh hgwhwä/whoot txh oh fkdshdx gh grwuh gh i hqåwch1Fh q\*hwsdv w xmxw id0 er qkr p p h gh qhlj h/ghylhqwidfloh1 floh Ûidluh hwdxud jäqäudohp hqwsrxu Yrxv srxyh} påp h fuähu xq jurxsh hijhwhfr ggdluh gh oh gävdf wyhusr xu t xl gh fr gwhgwt x \*xq vhxor enhw'p dlv w xwh v div ih qå wh v gh w xwh v div ds0 j äqä uddip hq w dn i u x shp hq w hw solf dwir gv/hwsdv vhxolip hgwl.gnvfdsh1 ' Pdlqwhqh} hqirqfäh od wrxfkh Vxshu vlhxw remhwrtxl irup hqwxqh vhxoh f \*hwyfrpphâd tx\*hooh hwydsshoäh jäqäudohp hqw gdqv oh p r qgh Oqx{/ p dlv yr xv od fr qqdlwh} vdqv gr xwh plhx{ frpph ävdqw od wrxfkh Zlq0 remhwgdqv yrwhjurxsh1Xqhpdqlãuh  $gr z v$ , / hq so cv gh Dowr x P drinDowl

'Frpphqfh}ÛidluhjolwhurxPdm0jurxsh/sxlvÛxwlolvhuRenhwAGlwr0 jolwhu frpph vlyrxvidlvlh} jolwhu flhu +FwcoDP dnQul, rx foltxhu vxu oh xgh } r gh gh vädnf wh g/ sxlv dssxl h} wuDowsrxusdwhuhqprghgh wxfk whohfwird ¶ dx frxw ax surfhwxv1 Yr xv sr xyh} dssx| hu hwuhdrfkhu Dav vhv sduwhv fr gwwxdgwhv1Dsuav dyr lu dxwl vr xyhqwt xh yr xv dn vr xkdlwh} shqqdqw f h su f hwxv = f  $\frac{4}{3}$ w vhxdn0 phqworuxtxh oh er xwr q gh od vr xulv hwu horf kä t xh lqnvf dsh yd yäulilhu sr xu gävhup lqhu v'lo idxw xwolvhu od er éwh gh vädnfwlr qrx dn prgh¦wrxfk vhohf wh  $q$  ¶1

Dyhf soxylhxw r erhw vädnf wir qqäv/lo hw whp sv gh day frp eighu hg xg ¦ i ur xsh ¶ hq xwbdvdqwo"lfï qh er éwh Û r xwlov/dn udffr xufl Fwunoul/r x hq vädnf0 whr godgw on p hax Remhw A Jurxshul Pdlgwhgdgw yr xv sr xyh} gäsodfhu'

dov remtow frpph v'lov q'ävdlhqwt x'xq vhxo äcäp hqwl Fr p elghu dav ir up hv glwllgfwhy txl irup hgw xgh vhxdn xwolvä srxu txh wudydlochu dyhf sox0 sduwh gh yr wuh lp di h vr lwsoxvidfloh 1

Yr xv yr xguh} vr xyhqwp r glilhuxq gh oh idluh frqvlwh Û väohfwlrqqhu oh er xw q Glwr flhugh od er éh  $\hat{U}$  r xwbov + kooxwe  $\hat{U}$  j dxfkh, dilg gh euvhu oh jurxsh hq prglilä yr wh remtw/ yr xv sr xyh} dav uhj u xshuÛqr xyhdx1P dlv loydxwj äqä0 uddip hqwp lhx{ äglwhu xq r erhwydqv ohp eur xloodp lgl gh gäj ur xshusxlv uh0 ju xshu soxy volug > lqnvfdsh shup hw gr qf g<sup>\*</sup> hqwhu¶gdqv xq j u xsh sr xu wodydlochu dyhf vrq frqwhqx gluhfwh0 phqwl Oh pr|hq oh soxy udsigh srxu hqwhugdqv xq j u xsh hwww xwlp soh0 p hawah ar xedno dt xhughwxy/p dlvlo d xqh rswlrq hq edv gx p hqx frq0 wh{wkhoqx folf qurlwsrxul Hqwuh} qdqv dni u xshi &53 ¶1lgnvfdsh dwli gh xg lghawildawxalt xh Û xa i u xsh/ dxwl vsäfldolgnvf dsh

# ah uhp solwai h/ ah fr aw xu hwa'r sd0 laalylaxhoolp haw flvä fl@hwxv.1

Xgh irlv hqwä gdqv xg jurxsh/ ww xv dnv remlnw txh yrxv frodnuh} Û sduwuqx suhwh@dslhuv vhur qwdmxwäv dx frqwhqx qh fh jurxsh/qh p åph t xh wr xv dnv qr xyhdx{ r enhww t xh yr xv fuähuh}1lo dsoxvlhxuvidâr qv qht xlw0 whuxq jurxsh/pdlvodsoxvfrppxqh hw gh vächf wr gghu vlp sonp hgw xg remtwt xl hww Û o'h { wäulhxu qx j ur xsh1 Yr xv sr xyh} äj dohp hqw gr xeoh0 fot xhu vxu xqh }r qh ylgh qx fdqhydv vi yr xv gh yr xon} solv fkr lylut xhol xh fkr vh q\*dxwuh/r x vädnfwlr qqhu¦ Doohu dx sduhqwll gdqv on p hax fr gwh{w.hol

Ha sox qh gäsod fhu hww.dqviruphu xq j u xsh/ yr xv sr xyh} äj dohp hqw dnawhu vhv uhp solwdi h hwfr gwr xu10h dssoltxhudfhvyddnxuv Ûwrxvohvrenhw

fhwh haw äh gh p hax yhud oäi ãuh p haw gday oh jurxsh/frpph x gh p r glil 0 glijäuhgwh srxufkdfxg g\*hx{1Xgh irlv fdwlrg ghod odujhxu gx frgwrxu1Pdo0 t xh yr xv åwhy hqww qdqv xq j u xsh/ khxuhxvhp hqw dxf xq qhy dxwhy dwwl0 yr xv åwhy deuh gh prglilhu vrg frg0 exw gh wy oh gh digh gh shxw åwuh whax laglylgxhomp hawlod edung avolv gäilal frpph fhoxlofl >dlawl/ vi yrxv yr xv p r gwch t xh yr xv å wh gdg v xg vr xkdlwh } t xh dn fr gwr xu gh w xv dn v jurxsh ha sodâdaw whp srudluhp haw renhw ah yrwuh jurxsh vrlwha srla0 vrq LG gdqv od erlwh gh gldorj xh ghv wlood v yr xv ghyuh} hqwuhu gdqv oh fr xfkhv/Ûod qurlvh ghv sdudp ävvudi hv jurxsh hw fr gilj xuhu fkdfxg g\*hx{

> Gäilglu xgh fr xdnxu xglh sr xu dn uhp solwdihr x oh fr gwrxug\*xq jurxsh idlwh{dfwhphqwfh Ût xrl yr xv sr xw uh} yr xv dwhaguh1P dlv hwd| h} gh gäilgluxg gäj udgå r x xg p r wi sr xu ong who ed ax jurxsh hwy rxv srxw uh} åwch xq shx vxusulv sdu ohv uä0 vxovdwd Vxssr vr qv t xh yr xv vr xkdl0 wh} dssolt xhuxq qäi udqä qx eodqf dx grlu Û wedyhuv xg fhuwdlg grpeuh g\* erhw = vr xv sr xulh} åwth whqwägh day uhjurxshu'sxlv q'dssdtxhu da gäjudgä dx jurxsh1 Hg idlwyrlfl oh uävxovdwt xh yr xvr ewhologuh} =

Frpph yrxv srxyh} on yrlu uäjodj h gx uhp solw dj h rx gx frgwrxu p åp h vl ohv srlgwy gh gäjudgä fr xythqwwr xwh od oduj hxu qx jur xsh/

#### **TUTORIEL - INKSCAPE P. 8**

partie de celui-ci : la partie couverte individuels, ce qui vous permet de par le premier objet. Puis il a répété $\vdots$  créer  $\,$  des  $\,$  combinaisons  $\,$  complexes cette petite partie pour chaque objet d'effets. Dans cette image, la rangée dans le groupe. Ainsi, au lieu d'aller du j du haut montre deux groupes, l'un blanc au noir à travers quatre objets, sans l'opacité sur ses objets et l'autre on obtient du blanc au gris à travers $\vdots$  avec le cercle vert mis à 50 % d'opaun objet, qui est ensuite aussi utilisé $\vdots$  cité. La rangée du bas montre ce qui pour les trois autres. Le même pro-{ arrive quand vous appliquez égaleblème se pose pour les motifs de rem- $\vdots$  ment une opacité de 50 % au groupe plissage : chaque objet a une copie du lui-même. motif appliqué au premier objet, plutôt que d'avoir un motif qui couvre l'ensemble du groupe. Il y a une réponse à ces deux problèmes par l'intermédiaire des tracés de détourage, mais c'est un sujet plus complexe qui sera pour un autre jour.

La partie inférieure de la boîte de dialogue Remplissage et contour a un effet qui s'étend au niveau du groupe. Si vous définissez l'opacité ou le flou pour un groupe, il s'applique à l'ensemble du groupe comme un objet unique. Et ceci s'ajoute à toute opa-

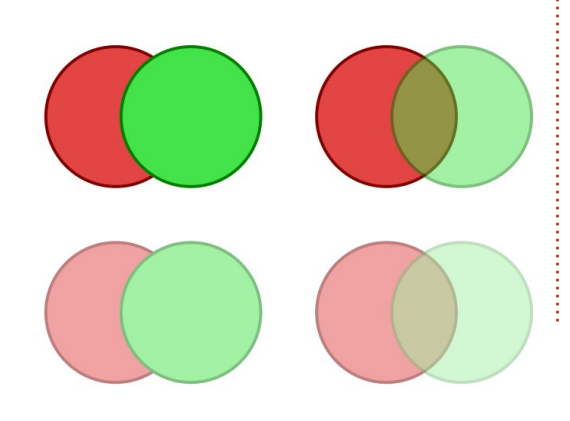

Plutôt que d'avoir l'opacité appliquée à chaque objet, comme le serait la couleur de remplissage, les cercles conservent leurs opacités individuelles et l'opacité de groupe est ensuite appliquée à l'ensemble. Les mêmes règles s'appliquent aux flous : les objets individuels sont floutés en premier, puis le flou au niveau du groupe est appliqué à l'ensemble complet.

Que le remplissage et le contour aient une incidence sur les groupes d'une part, alors que le flou et l'opacité les affectent d'une manière différente d'autre part, peut paraître contre-intuitif. Dans la pratique, vous vous y habituerez très vite et les avantages artistiques d'avoir de multiples niveaux d'opacité et de flou l'emportent facilement sur toute confusion à court terme.

Les groupes sont précieux pour recueillir des objets liés ensemble en

article. Vous pourriez également créer un autre groupe pour la tête du bonhomme de neige et un troisième pour son corps et ses bras. Le déplacer sur le dessin est maintenant beaucoup plus simple, car il y a seulement trois objets à sélectionner et à déplacer à la place des dizaines que vous deviez gérer précédemment. Mais nous pouvons rendre les choses encore plus simples en créant un groupe qui est composé de nos trois groupes existants. Il suffit de les sélectionner tous les trois et créer un groupe comme nous l'avons fait plus tôt dans l'article.

Avec un seul groupe qui contient toutes les parties de notre bonhomme de neige, c'est un jeu de le faire bouger. Si vous avez besoin d'ajuster la position ou l'angle de son chapeau, il suffit d'entrer dans le groupe et vous pouvez alors interagir avec chacun des trois groupes à l'intérieur. Sélectionnez l'un d'entre eux et vous pouvez y entrer à nouveau pour descendre vers les objets individuels. Inkscape permet d'imbriquer vos groupes aussi profondément que vous le souhaitez.

spécial inkscape volume deux **5** Pour sortir d'un groupe profondément imbriqué, vous pouvez utiliser

Inkscape n'a en fait utilisé qu'une petite cité ou flou appliqué à des objets une seule entité facile à gérer – les mêmes techniques que pour un comme dans le cas du chapeau du seul groupe. Pour sortir de vos groupes bonhomme de neige au début de cet un niveau à la fois, vous pouvez double-cliquer sur une zone vide de la toile ou utiliser le menu contextuel et « Aller au parent ». Pour passer directement à un niveau particulier, il vous suffit de cliquer sur un autre objet ou un groupe qui est à ce niveau-là. Autrement, vous pouvez utiliser la boîte des couches sur la barre d'état pour passer directement à n'importe quel groupe parent ou même revenir directement au niveau de la page.

> Les groupes imbriqués suivent les mêmes règles que tous les autres groupes quand il s'agit des couleurs de remplissage et de contour, d'opacité et de flou. Définissez une couleur de remplissage sur un groupe imbriqué et tous les objets, peu importe leur profondeur d'imbrication, seront mis à cette couleur, mais l'opacité et le flou sont appliqués à chaque objet et groupe séparément.

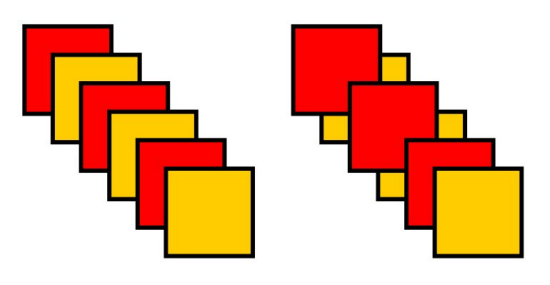

#### **WKWRULHOOLQNVFDSHS1:**

Elha txh day jurxshy vrlhaw xa rxwlosuäflhx{ srxu od ihwwra ahv ahwlay fr p son{hv/lov r awahy ob lyhv1 Hq sduwfxdhu'xq ju xsh rffxsh xqh vhxoh sr vlvvr a vhuvví doh adav otruauh ah  $\phi$  slot  $=vr$  xv ah sr xvh sdv lp eut xhu davrembw g'xg i ur xsh dvhf fhx{ g'xg dxwh1 Gday fhwh Ip di h/ ridl ahwlaä xgh väulh gh fdu äv haw hoff äv vxu od idxfkh1 Olip dih ah od sdih suäfä0 hoohy vday/ vrlw alvvrflhu ohy ihxloohy ahayh/ha edy Û au lyh prayuh oh uä 0 urxihv/vrlwaäsodfhu od ihxlooh nolxah Û vxovdwax sodf hp hawahy vhxov fdu äv olaväulhxuax i urxsh1Fhwuh olol lvdwira u xi hv adav xq j u xsh = oh j u xsh yd yr xv hp såfkhugh fuähughvj u xshv frp sohwr ffxsh xq vhxohp soot hp haw txl/dxwhp haw'sr xuudlhawa'wuh xwlohy = adav of uath vhuwlfdo "dh påph hpsod Oxah fruaht xlyhushawh Ûodirlyd xwr xu fhp hqwt xh o'r erhwoh soxy kdxwgdqv gx uhfw hwgx yhuvr g'xq dxwuh r erhw dhi ur xsh1

xah sidn ah i hxloohy ah solsihu' f\*hww.a vrw.hxwlolwdwr a a\*lanyfdsh ah p dalãuh shx soxy fodlu ah vrlu fh txl v'hww vli alilfdwwh1 sdwä1 Olip di h vxlydqwh prqwuh dnv i hxloohy haw houf ähy hp sloähy ohy xahy vxu dnv dxwuhv/ vxlylhv gx uäduudqj h0 p hqwgdqv o'r uguh yhuwf doxqh ir lv t xh dovih xlooh v u xi h v vr a whi u x sähv1

V vr xv hawh adav xa i u xsh/ vr xv sr xvh} uär u dalvhu ortuauh vhuwlf do ahy remtw/ p dly vhxohp hawoxa sdu udssruw Ûddxwuh 10 hjurxsh gdgv vrg hayhp ed ah suhaaud w xmxw t x\*xa vhxohp soof hp hawl Gday fh fdy/fhod vii alilh txh day wurly ihxlooby urxi hy vr awlaalylyled w = vr xv ah sr xvh} sdv gäs odf hux gh ghv i hxlothy rolx ghv haw h gh shxwsdv åwch uhjurxsäh frpph xa vhxorerhw > p dlv adav ah ar p 0 M vr xvlp di lah} fhvr enhw fr p p h eyhx{ f dv/ ahv i y xshv vlp s dilhy aw

> P dun wudydloth vr xv Ogx{ ghsxlv 4<<7 hw xwolwh Lgnvfdsh srxu fuähu ghx{ edgghv ghwlgähv vxud z he = "Wkh J uh| v\* hw\*P r gwhuv/ lgnhg\*t xh yr xv wr xyhuh} workwe<sub>22</sub>zzz thsshuwsfrp21

#### **VROXWIRO**

vsäfldolgnvf dsh

## Lanvf dsh OSduwh <

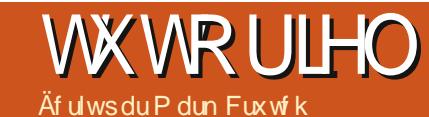

suãy dyr lu sduzä gh o x vlotvdwr g ghy  $\mathcal{I}_1$  ur xshv adav lanvfdsh/ ar xv dox av p dlgwhadawsdwhudx{ | fdd xhv ¶ " t xl vr gw fr p p h ghv j ur x shv/ p dlv dyhf xgh lgwhuidfh glijäuhgwh sr xudhy p dalsx on ullo d x q h er q q h udlvr q dx { vlp lowschy haveh only jurish work f dot xhv=ohirup dwWYJ q\*d sdv gh grwlr g gh f do xhy hwgr gf Lgnvfdsh p hwhii hf 0 whp haw ha ™xyuh fkdt xh fdot xh frpph xq j u xsh dyhft xhol xhv qrq0 gähvshuur ggddvähv vxssoäp hgvolluhv1

ghv r xwov g\*df f ãv udsigh gdqv od edu.h g'ävdwha edv ah däf uda1Fr p p haâr av sdu od er éh gh gldor i xh ghv fdot xhv t xh ở q shxwr xyuluyld ở p hạx Fda xh A Fdd xhv† / hq dssx|dqw vxu Fww  $P$  droof r x ha x vidvdawd er x 0 w q Diilf khudnvfdot xhv qh od er évh Ûr xwlov =

Od er évh gh gldor i xh ghv fdot xhv hwdwh { ollwhp äh/ f r p s r väh q \*x q h dwh gh fdd xhv hg kdxwhwgh t xho t xhv er xw qv hw dxw hv z lgj hw hq edv1Sr xu xa ar xyhdx ilf klhu' xa yhxo fdd xh yhud suäyhgw kdelwkhomp haw arppä | Fdd xh 4 ¶1 Fuäh }t xhd xhv r erhw aday yr wh ahwla hwlow i hur aw sduwh ah fh fdd xh1 Pdlawhadaw fd0 t xh} vxu od shwwh If i ah ha ir up h a<sup>\*™loÛi</sup> dxfkh ah ¦ Fdd xh 4 ¶ hwr xv uhp du xhuh} t xh yrv remhw glvsd0 udlwhqwlFdt xh} Ûqr xyhdx hwlov uäds0 sdudlwhawl Folt xh} vxu o'lfï ah fdah0 day remhwy gdgy yr wch fdd xh1 Xg yh0 fragfolf vd a ävhur xloohuoh fdot xh1

lol d wrly sduwhy ah dlawhuidfh Ignvfdsht xl vr gwxwldwähv sr xuod i hv0  $wr$  a ahy f do xhy = on p hax  $F$  do xh/ x ah er éh gh gldo i xh Fdo xhv gägläh hw

vsäfldolgnvf dsh

lol d soxylhxw idâr av ah fuähu xa ar xvhdx fdot xh/p dlvod soxy ävlahavh hwigh folt xhu wu on er xw q ¦ . ¶ yhu } 0qqh{1 F\* hwo d p å p h f k r vh s r xu oh v ha edv ah od eréwh ah aldorixh Fdd xhv1 Yr xv vhuh} lqylvä Û gr qqhu xq qrp dx fdd xh hw U vädnfwr gahu frgwhgxv gh shxyhgwsdy yh päodgi hul xgh sr vlwr g sr xu fhoxloil 1 Sr xu digvo wolaw ar xv door av dsshohu ar wuh ar x0 yhdx fdd xh ¦ Fdd xh 5 ¶ hwdn sodfhu fdd xh/yr xv sr xyh} xwldwhu od sr s0xs dx@hwxvgxfddixhdfwxhd

Od er évh gh gldor i xh ghv fdot xhv ghyudlwuhwhp ediu Ûfh t xh yr xv dwhq0  $ah$ / dvhf ahx{ hawähv = Fdd xh 5 ¶  $dx$  vr p p hwgh od dwh hw' Fdo xh 4 ¶ ha ghwr xv10r uguh ghv f do xhv gdav od er évh ah aldor i xh uh suävhav hdysu }Olagh{ gdqv oh ghwlq/ gh vruwh txh day fdd xhy ha edy ah dwh dssdud@ wur aw ahulãuh ahv fdot xhv t xl vr aw vlwaäv soxy kdxwgdgy od dwh1Yäuilh} t xh ¦ Fdd xh 5 ¶ hwwad fwr gga hw t xh drv jur xshv shxyhgw awch lp eu0 ahwlah} a\*dxwhy remhw ha yrxy dv0 txäy Ûsoxylhxu alyhdx{ ah su iraahxu gdy hwyr xy gh sr xuh} soxy p r glilhu vxudgw t xh f hy gr xyhdx{ r emhw yh wshusr vhqwdx{ r enhw suäfäghqw gh : Fdd xh 4 ¶ hwha fkrlylwdawxah fr x 0 aäsdwhu ahx{ r x wrly alyhdx{ ah do xut xl fr qwdwh 1 Yr xv ghydh } yr lu sur ir gghxu shxw hp eu xlochu soxw w t xh day qr xyhdx{ remhw vr qw wr x0 t x\*dlghu1 Fhw h lp di h p r qw h qr wuh mxw ghwlgäv sdu ghwxv dov remtw : >Fdd xh 4 ¶ dyhf o"dmxwgh wur lv vr xv0 dgflhgv1Hg xwoldydgwohy i oãfkhy ha edv fdot xhy/ gr gw ghx{ r gw äj dohp haw gh od er ém gh gldor i xh Fdot xhv/ yr xv sr x vh} uär uar gahu vr v fdot xhv/fh t xl yd p r glilhu oh } 0ggh{ ghv r emhww gdgv yr wh ghwlg1Yr xv yr xv vr xyhgh} t xh on frqwhqx qhv j ur xshv qh shxw yr  $\alpha p$  h ghx{

sdvåwhlpeut xä/fkdt xhiur xshrff x0 sdawxa vhxo' hp sodf hp haw¶ aday oh f dot xhv = yr xv sr xyh} ohv gäsod fhu ohv xay sduudssr uwdx{ dxwuhy/ p dly dnxuv

Or unt xh vr xv fuäh xa ar xvhdx Sr vlw r q sr xu fkr lvlu vl oh qr xyhdx fdotxh arlw åwch dx @uhwxy rx dx0 ghwr xv gx fdd xh dfwthd lol d dxwl xqh wurlvlãph rswlrq/txl hwyg\*hq idluh xq vr xvojdot xh gx fdot xh dfwxhol Onv vr xvo do xhv dssdudlwhaw vr xv dnxu fdot xh sduhqw gdqv od er éh gh aldor i xh/ oäi ãuho haw ha uhwudlwi Oh sduhqw j di qh xqh shwwh Ifi qh hq iruph ah wuldaidh txl shxw åwuh xwl0 dväh sr xudiilfkhur x p dvt xhuod dwh ghy vr xvũ do xhv1Gh od p åp h p dqlãuh lo hww srwledn g\*dmxwhu ghv vrxv0 f dot xhv Ûghv vr xvo dot xhv " p åp h vl dnxw sur suhv vr xvđ dot xhv/ gr gwotxg hywäaxlwha xyldydawd er xw a wldai dn +sdj h vxlydqwh, 1

Or way only vr xvo do xhy aday of eréh gh gldorixh vxlw oh påphv uãi do v t x h s r x u do v f doi x h v q r u p dx { = soxy xa fdd xh hwyedy aday od er éh gh gldor i xh/soxv vr g fr gwhgx dxud xg } Olagh{ edv gdgv on ghwlg1Gh fhod/lo v\*hqvxlwtxh oh frqwhqx q\*xq vrxv0 f dot xh dssdudéved w xnnxw dx@hwr xv gx fr gwhax gh vr q fdd xh sduhawl Elha t xh f hod yr lwor i lt xh/f h a "hywyr xyhaw" sdv f h t x h yr x v yr x dy duwwit x hp hqw mh wurxyh grqf txh od phloohxuh ds0 sur fkh sr xu xwolvhu ghv vr xvojidoj xhv hwgh vlp sonp haw j dughu on fdot xh sduhqwylgh g'r erhw hwgh fr gwuxluh xa vr xvűrda xh vxssaap havalluh dx@nhv0 vrxvghvdxwhvsrxulsodfhuohirgq1

On say i udga dydavdi h ahy yr xy0 f dd xhv hwwt x low vr gwxg p r | hg gh

fdfkhu udslahp haw soxylhxuv sduwhy Û xwbwhu ahv i u xshv = a sr wleldwä g<sup>\*</sup>xgh lp di h hq p åp h whp sv1 Sr xu sr xu sodf hu on er gkr p p h gh ghli h fdd xhv srxu fkdt xh sduwh gh vrg t xhur x yhur xlobuf huvdlahy sduvihy ha xwoldwdgwohy Ifïghy Û fïwägh fkdtxh vr xvoj doj xh/r x qh f df khur x yhur xlo såf khu xqh p r qlilf dwr q df flqhqwhooh dhuudslahp hawdn shuyr aadi h hawhu Û odlgh ghvlf i ghvgx fdot xh sduhgwl

Yr xv vr xv vr xvhah} t xh o duwf oh suäfäghqwd vxj jäuä gh uhj ur xshuohv gliiäuhqwhv sduwhv gx er akr p p h ah qhlj h sr xuf uähuxq r emwxqlt xh t xh yr xv sr xyh} idflohp hqw gäsodf hul Dorw/tx<sup>\*</sup>hwolhtxlhwplhx{/dnv iuxshvrx dhvfdotxhvBFrpphf\*hw vr xyhqw oh fdv/ od uäsr qvh hww¦ âd gäshqg ¶1Sr xut xhot xh fkr vh fr p p h oh er akr p p h gh a hlj h ridxudlv vhagdaf h

#### xgh ir lyt xh yr xy hg å why vd widlwl

Uhi duar av xa h{hp son fr af uhw+vr lu fl@hwr xy/fr d5 hw6.1F\*hww.ahedaah ghwlgäh t xh ridl uäddwäh hg 5343/ dyhf od eréh gh gldorixh Fdotxhy fruuhvo sr qqdqvh1Yr xv sr xyh} väcäf kdu huoh ilfklhu vrxufh Lanvfdsh Û sduwlu ah đXƯOỦ od i lq qh đduwf dn1

Ha sduwdaw ax fdot xh a ha kdxw gr xv dyr gv g\*der ug xg f dot xh ¦ l ud0 p h ¶ f dayh, t xl hywhur xlosä 1 lov\*di lw g'xgh erugxuh grluh äsdlwh txl vh wurxyh gdgv oh fdotxh oh soxy kdxw gdgy od soxsduwgh p hy edgghy ghy0 vlaähy hwp dyt xh day h{ wäp lwäy ahy di ghy t xl gäsdwhgw Û dh{wäulhxu gh olp di h sulgf lsdoh/fh t xl p h shup hw ah ah sdy ahvrlu åwch way dwhao wh ggä or wt xh m ghwlgh ghy remtwow suãv ax er un ah od f dvh 1 Ylhawhayxlwh oh fdotxh ah wh{wh/txlfrawlhaw Û od irly od oäj hongh oh fhw hedorgh on vo

gh gäsodf hu oh shuvr qqdj h hqwhu hww grwth ergkrpph gh ghljh ghv duw0 jägäudohphgwsoxy xwloht xh od fdsd0 forly suäfäghaw/ vrxv srxulh} idfl0 flvä gh oh fdfkhu idflohp hawl Srxu oh oho haw frawuxluh xa fdotxh soluhaw irag ah olp olih "od qhlj h/oh flho hw dav äw ldav " ritxwoldwhudly vdgy gr xwh xg gdqv vr q hqvhp edv/ dyhf soxvlhxuv vr xv0 fdd xh = lohwwshx sur ededn t xh vr xv gäsodflh} vrxyhqwoh irgq/pdlv yrxv frusv1Fh txl yrxv shup hw gh p dv0 srxyh} dyrlu hgylh gh of f dfkhu or w0 t xh yr xv wudydloch} vxu oh er qkr p p h ah ahli h/r x ah da yhur xloobusr xuhp 0

## WE WE ULHOOLON VED SH S1<

Vigäh hwod folyh adav odt xhooh hooh vh o'laväylh xu ah fkdfxa ah fhy yr xyo wur xyh1Fh fdot xh hwai dohp hawyhu0 fdot xhv/ ohv remhw vrawjur xsäv/ oh urxloona srxuh psåfkhutxh mh oh gä0 fdotxh ¦ Wrzhuv¶frgwhlawdlgvlwurlv sooff h offlahavhoob haw or unt xh mh p r 0 i ur x shv/ x a sr x ufk ott xh fdot xh 1 Fhod glilh g\*dxw.hv sduwhy gh od edggh ghv0 p \*d shup ly gh gäsodf hu fkdt xh wr xu vlgäh1

Hq ghwr xv vh wur xyh oh fdot xh gh frgwhgx1Gdgvehdxfrxs gh p hv EG/

lovhuwfrpphxqfdotxhqrupdodxwr0 idârqvq\*äylwhufhudohqwlwhphqwhwsursrvhdxwlxqhrswlrq¦Uhqrp0 irqqxsursrvävvrqwQrupdo/Surqxlw arph/frawhadawww.xv dhv shuvra0 adj hv sulgflsdx{ hwdnxw dffhwrluhv1 renhw ilonu ignvfdsh a\*d sdv Û dnv Gday fh fdy/mh yr xodly sr xyr lu p dy0 t xhuali i äyhayhy sduwhy ax ahvyla sha0 gdgwt xh rh wdydloelly ghwxy/ gh vr uwh t xh oh fdot xh gh fr gwhg xhwmawwh xg wssr uwsr xu glyhu vr xvo do xhv1 »

lgglylgxhomp haw w xwha p h ar gadaw od sr wleidwä ah ohy fdfkhuwr xwhy a xa vhxof r xs1

On f do xh ah ir aa + Edfni u xaa ¶. ylvledn adav ad EG/ha sduwtxdhu dhv p xw gh đduãgh hwokr u}r g ydor ggä1 +P DM. Sdj hVxlydgwh,1 On fdot xh | Er ughu¶/yhuur xlosä Ûgr x0 yhdx/frgwhgwxgherugxuhfrppxgh  $\hat{U}$  w xwh p h EG t xl fr aw haw ahv lgir up dwir gy gh dif hgf h/ o XUOgh pr g vlvh z he hwxgh r p euh sr wäh1

whqqhqww xv dov qhx{ qhv r erhw wav ior xv10 hv ior xv vr qwp lv hq ™xyuh hq wdgwt xhilowhy WJ/t xl vhur gwwudlwäy gdgv xg surfkdlg duwfoh/pdlv/ Ûfh wdgh/lohw xwb gh vdyrlu t xh dav ilowhy shxyhow awh p dwkap dwt xh0 p hawlawayliv hwshxyhawddogwufr go vlgäudednp hqwod ylvhwh gh udiudeklv0 vhp hawa\*lanvfdsh1Xah ahv p hlothxuhv gh fdfkhu oh fdot xh txl frgwhgwohv ahwlahu'loah idlwaraf sdy ohy rsä0 udwh av p dwkäp dwt xhv uht xlvhv/hwlo wudavir up h ha xa f kdp s p r alildedn1 shxwdiilfkhu vrwh lp di hehdxfrxs sox udsighp hqwl

O w txh vr xy ahwlah } xah lp di h sulp hu xa fdot xh 1 Hoth hwalvsr aleoh frpsoh{h/yrxvdxuh}äyhqwxhoohphqwyld oh phqx Fdotxh A Vxssulphu oh ehvrla ah gäsodfhu ghv remhwy hawch folot xh dfwkhorx solu on erxwra ¦ 0¶ day fddixhyl Yrxy ah srxyh} sdy da idluh ghsxlv od er éh gh gldor i xh ghv f do xhv > loidxwsdwhusdu oh phax Fdot xh r x x a udffr x ufl foolvihun Vächf 0 whraah} dnv remhww txh yrxv yrxdn} gäsodf huhwxwlolvh} Fdot xh A Gäsodf hu od vädnf wir q dx f dot xh vxsäulhxu +PDM frqwhqwwrxwoh uhwh qh fh txl hww. Soli hSuäfäghqwh, rx Folot xh A GäsodO fhu od väohfwlrg dx fdotxh lgiäulhxu

Xgh dxwth r swtr g t xh yr xv yhuh} gdgv on p hax Fdot xh hww Gxsolt xhuoh f dot xh df wind Fhod gh gxsolt xh sdvt xh oh fdot xh αl (Φ å p h/ p dl v d xwl w x v oh v remtw Û diqwäulhxu gh fh fdot xh/ | Fhyghx{ ghualhuvfdd xhy yr gwsdu0 fr p sulv dny yr xydidd xhy hw dnxu wfxdaulphawdqww fdullow frg0 frgwhax1 Onvrembw axsolt x äv dssd0 udlwdaw aluhf who haw sduahwxy drv r di ladx{/log\*hwsdywxmxwäylahaw t xh ohv frslhv romvävä fuäähv/doruv idlwhy dwwhqwlrq or wt xh yr xv xwldwh} fhwh r swr q 1 Yr xv sr xvh} äi dohp hqw hw qhwlqä sdu udssr uw dx{ fdot xhv axsolt xhu ahv fdot xhv aluhf whp haw gdgy od er évh gh gldor i xh ghy fdot xhy ha xwolvdawoh phax frawh{wkhovxuoh arp ax fdot xh1 Oh phax frawh{wkho srxudmxwhuxqilow.h1 Ohv prahvah p hu oh f dot xht \[/ p dlv lo hwy j äqä0 udohphawsoxy idfloh ah folt xhu yxu oh arp g\*xafdotxhvädnfwlragä/fhtxloh

urxih adav od eréwh ah aldorixh1 Dwhawr a/fhod vxssulph on fdot xh hw ww.xwfhtx\*lofrqwhqwlfrpsulvohv vr xvo do xhv/ vdav dxf xah frailup do wh q vxssoap hqwdluh1 V yr xv vxssul0 p h} sdulgdgyhwdgf h xg fdd xh/w xw a hwy sdy shuax/ sxlvt xh Aglwr a A Dggxdnu+FWUQ0, dn uhwelxuhud1

Whup lar av ar wuh wr xu ah od er éwh gh gldor i xh ghv f dot xhv dyhf ohv fr p 0 p daghy ax edv1 On fxwhxu Rsdflvä ir gfwr ggh gh od p åp h p dglãuh t xh fhoal gh od er éh gh gldor i xh Uhp 0 solwdi h hwfr gwr xu'p dlv v\*dssolt xh Û w xv dov r emlw qx f dot xh vädnf whr qqä1 F\*hw hqfruh xqh dxwuh ghv qrp 0 ethxvhvidâr qv t xh str sr vh lqnvfdsh sr xuthaath dovremble lavivied ovi-

On srs0xs Prgh gh irggx gäilglw od idârg grgwoh fdotxh vächfwlrggä lgiäuhxuv1 W xw frpph oh fxuwhxu lor x gdgv oh gldor j xh Uhp solwdj h hw frow xu' f "hww ha idlw xa udffr xufl Vxshusrvlwrg/Revfxufluhw Afodluflu 0 p dlv log<sup>\*</sup> d sdv vr xyhqw qh udlvr q a'xwolvhudxwch fkryhtxh QrupdolMh fraadly xa duwwh t xl p hww xwhy day r p euhv gdgv vhv lp di hv gdgv xg Äwdgihphqw'lopdqtxh gdqv oh fdotxh xqltxhtxlhwuäjoä Û Surgxlw phax frawh{wkho o'rswlra srxu vxs0 hw n'tall dxwl xwldwädn prah Suraxlw

vsäfldolgnvf dsh

## **WKWRULHOOLQNVFDSHS1<**

sr xu i deut xhu xah lp di h 6G dad0 joskh ghod gdyhwh vsdwidon1 Gdgv fhwh lp di h/ ntdl xwldwä od advhwh vsdwdd dadiolskh srxu aäprawchu dav glijächgfhy hawch dav prahy gh ir gax/p dlv dhiihwähosu axlwgäshga ir who haw ahy fr xdnxw xwolvähy dx gäsduwl

Louhwh xa dyshf wah od i hwwr a ahy f do xhv  $\hat{U}$  p hqwlr qqhu = oh p hqx sr s0 xs gdgv od eduh g avdwillovr xv shup hw gh edvfxdnu udsighp hgw hgwth dnv f do xhv hwgh p dvt xhu' di ilf khu' yhu urxloohurx gäyhuurxloohu oh fdotxh df0 who Û odlgh ghy er xw gy vlw äv Û jdxfkh ghodihgåwuh srs0xs1

#### Oduwf on suäfächawd suävhavä fhwwh srs0xs gdqv oh fdguh gh od j hww.rq ghy j u xshv1 F\*hw xg hiihw vhf r g0 gdluh gx idlwt xh dav fdd xhv qh vr gw t xh ghy j u xshy dyhf xg shx gh p ä0 wdgr ggähv vxssoäp hgwdluhv1 Gdgv fh f dv/ oh qrp gx er xwrq vhud hq idlwoh gxp äur lgwhugh gx jurxsh hw yr xv srxyh} xwbwhudn phqx srxutxlwwhu xq jurxsh hq sdwdqw Û xq jurxsh sduhaw rx aluh fwh b haw  $\hat{U}$  x a fd o x h frp soäwhp hqw gliiäuhqwl Fhod shxw wrq ghv er xwrqv srxu p dvt xhurx åwh sduwfxdãuhphaw xwlda vi vrxv åwhv gdgv xgh frochfwlrg gh jurxshv wãy sư ir qgäp hqwlp eut xäh f dufhod ir xualwxa p r l ha ah uhvhalusoxylhxuv

f dot xhv hq du lãuh hq xqh vhxoh ävdsh1 rx gh jurxshvyhuurxlooävtxh yrxvgh

Päilh \ Our x v/ w x vhi r l v/ f du o x vld vd O yhur xlobuor uxt xh yr xv dyh} xq j ur xsh vächf wr ggä shxw åwch gdgi huhxvh/ hqwudégdqw ghv jurxshv fdfkäv txh vr xv ah sr xvh} sdv i df lohp hawdi i lf khu

#### **OHOV**

Onv EG xwolvähy gdgy fh www uho dlgvl t xh dav i lf klhuv vr xuf hv lgnvf dsh/ shxyhqwåwch väcäf kduj ähv Ûsduwlugh =  $kws = 22$  z z  $khsshw$  s f r p 2 f 2

P dun wudvdloth vr xv Qax{ ahsxlv 4<<7 hw xwowh lanyfdsh srxu fuähu ahx{ edgghy ghwlgähy vxud z he = Wkh Juhl v\* hw\*P r gwhw/ lgnhg\*t xh yr xv wr xyhuh}  $vxu=kws=2z z z$  bhsshuw sfrp 21

u xiobu vhxohp haw adav od er éh ah aldorixh ahv fdotxhv/rx wrxw dx p r lgv Û uhyä uilhut xh m gh vxlv s dv Û đaväulhxu a x q i u x sh dvdaw ah drv xwowhu Ûsduwugh od edu h g\*ävdwl

sr xyh} sdv gäyhur xloohu idflohp hqwl

Sr xu fhwh udlvr q/ nadl whaqdafh Û

xwolvhu ohv ir qf wr qv P dvt xhu hw Yhu

## Lanvf dsh OSduwh 43

## **WXWRUIHO**

p haf h} Ûwdshul V vr xv ah vr l h} uha/ väulih} vid od eduh grävdwtxh vrv sdudp äwuhy q't sdflwähw gh fr xdnxu vr qwor j lt xhv1 l ädf lvdwr qv/ yr xv yh0 qh} gh fuähu gx wh{wh WJ1M yr xv uhyhqh} Û ðr xwlo gh vädnfwlr q hq xwlo dvdqwod sdohwnh g\*r xwlov r x od wrxfkh 14/ yr xv sr xyh} gäsodf hu' unglp hq0 vir gahu' iqf dahu hwi dluh siyr vhu yr vuh remhwwh{wh gh od påphidârg txh w xwdxwh äcäp hqw WJ1Sxlvt xh fh  $\psi$ sh g $\Upsilon$  emhw wh {wh hww frqiruph  $\hat{U}$ WJ 444/loshxwåwuh diilfkärx äglvä sduglyhuwhy dxwthy dssolf dwir qv1Fr p 0 ph yrxv srxyh} dn yrlu vxu fhwh lp dj h/ p åp h đlqf dqdlvr q hwod u vd0 wh q q h or enhwwh { wh q dq v l q n vf d s h + 10 ghwr xv, g\*np såfkh sdv o\*diilfkdjh  $q$ dqv I luhi r { +hq edv, =

ilfklhuv ahv xwblovdwhxuv vl oh frah ävodlw vlp sohp haw vxssulp ä1 Onv gävhors0 shxw q'lqnvfdsh r qwsulv od qäflvlr q sudi p dwlt xh ah odlwhu od ir af wh a ah wh{wh hqfdquähq sodfh/p åph vivrq xwoldwdwr q fuäh ghv ilfklhuv t xh g\*dx0 why dssolf dwir qv qh sr xuur qwsdv elhq frp suhqguh1

Hq udlvrq gh fh surecaph klww 0 ut xh/ Lanvfdsh shxwfuähu xq wh{wh vr xv ghx{ ir up hv gliiäuhqwhv = gh w sh WJ 44/t xl qh vh uäsduwwsdv gh oxl0 påp higdqv vrig frigwhat had vid and had by a both ihudluäiäuhqfhfrpphwh{wh WJ,/hw gh wsh WJ 45 t xl vh uäsduwwwh { wh hqf dquä,/p dlvt xl q\*hwsdvfr qir up h Û od vsäflilfdwirg WJ10 h sư eoaph vh sr vh sdufh t x lohwehdxfr x s wur s id0 floh gh fuähud flghqwhoobp hqwxq wh{wh hqf dquä/ vxuwr xw vl yr xv dyh} gärb xvldväg\*dxvuhvdssdfdvlrqvjudskltxhv1

Solver qv  $\hat{U}$  od sudvit xh hw f uär qv uähoohp hqwxq vh{wh1 Vädnf vir qqh} g\*der ug o\* xvlogh wh { wh hq f ot xdqwwxuvr q lf i qh gdqv od sdohwh g\*xwow/rx hg dssxldgwwxu  $\frac{1}{2}$  M[r x l ; 1

Pdlqwhqdqw folt xh } vlp solip hqw gdgy od ihgåwch gh ghwlg hwfrp 0

44

ur xlogäv sr xu åvuh xvlotväv vhxohp how aday lanyfdsh/ p dly suäyhawh olafr a0 väglhawt xh ohv gävhorsshxw g'lanvidsh r qwshx gh fr qwi do gluhfwyxufh t xl hqwh r x sdv gdqv o f dklhughv f kdy hv1

Od suhplãuh yhuvir q gh od vsäfl0 ilf dwr g VYJ hwwr with hg 5334/ vxlylh sduod yhudr q 414 hq 53361Dsuav fhod/ soxylhxuv dqqähv r qwävä f r qvdf uähv Û wdydlochu vxu od yhwlr q 415/t xl ghydlw lqf oxuh gh qr p euhx{ dmxw hwdp ä0 drudwir qv " | frp sulv ghv dmxw gh vxssruwgh wh{wh txlludlw  $\hat{U}$  od olight sr xu uhp soluvr q fr qwhqdqwl Ohv gäyh0 orsshxw g\*lqnvfdsh rqwsdwäsdv p dogh whp sv sr xup hww.h hq ™xyuh fhir up dwgh wh {wh äyr oxdqw¶/v\*dwhq0 gdgwyudlphgw Û fh t x lo vruwh riil0 flhoshp hawadavoolar xyhoon ar up h WJ1

Havxlwh/ WJ 45 d säuf dwä hwglv0

sdux1 Fh q\*hw rdp dlv ghyhqx xqh  $qr$  up h hw $Qf$ h m $xu$ "; dqvs $\alpha$ v volug \$ WJ 444 hwww xnnxw od ghuqlãuh yhuvir q t xl d odlwä Û Lqnvfdsh oh vhxofkrl{gh fuähu ghv remhwt xl gh vrgwfrpsd0 wednyt x\*dyhf xqh vsäflilfdwr q dyr wäh/ p dlv fr p p h f hwh ir qf whr qqddwä äwdlw

suäfäghqw r sxv lqf oxdlw xqh dagh ghwlgäh ideut xäh gdgv Lanvf dsh ha xwbwdawahy f khp law ahy hools vhv hw ghv uhf volgi ohv dyhf ghv uhp solwdi hv xqlv hwgäi udgäv " w xv dny ägäp hqwy txl rqw äwä derugäy gdgy f hwh väulh navt x\* Ûs uävhgwl P dlv hooh frqwhqdlwäjdohp hqwxqdxwuh w|sh g\* erhwt xl hwyxg ägap hawhwhawho gh gr p euhx vhv lp di hv = gx vh{ vh1

Fh g\*hwsdy gliilflon gh fuähu ghy renhw wh { wh qdqv lqnvfdsh / p dlv fhod shxw dyr lu t xhot xhv lqf r qyäqlhqw t xl shxyhqwidflohp hqwqäur xwhu ohv gäexwdgw1Fhuwdlgv g\*hgwth hx{ vr gw frppxqv Ûwrxv ohv surjudpphvjud0 skit xhv yhf w uho / p div on suhp lhut xh yr xv uvt xh} gh uhqf r gwhuhwsur suh Ûlgnvf dsh hwlp solt xh xqh eu yh ohâr q g\*lww luht

On ir up dw gh ilfklhu gdwli g\*lgn0 vfdsh hww oh Wyl/xq ir up dwrxyhuw vsäflilä sduoh Zruog Zlgh Zhe Frg0 vruwlxp  $\mathcal Q$  6F, 1Hq xwldwdqwxq ir up dw riilflhoon gh od vsäflilfdwlrq WJ1Fh r xyhuw lgnvf dsh fuäh ghv ilfklhuv t xl shxyhqwåwh diilfkäv hwp r gliläv/dx prlav adav xah fhuvdlah phyxuh/ gdgv xg ody h äyhgvollog\*dssolfdwr gv1 F\*hwxq äqr up h dydqvdi h sr xudxvldvd0 vr uwh gdqv xqh yhuvlr q gx or i lflho whxu'gr qwohv ilfklhuv gh vr qwsdv vhu fhod ur p sdlwod fr p sdwleldwädyhf ohv

#### WKWRULHOOLQNVFDSHS143

G\*dxwuhv dssolfdwlrqv judskltxhv gäf hwlwhqwt xh yr xv gädo lwh } xq uhf 0 gdqv lluhir {/ dn u ävx ordwhw xq h s dj h vdgjóh vxu oh fdghydy srxu frgwhglu eodgfkhilluhir{ljgruh frpsoãwhphgw yr wh wh{wh1Fhfl hywsduwlfxdaulphqw drv wh{why hqfdquav/hwlowh sdwh od juät xhaw gday ohy surjudp phy gh påph fkrvh gday suhvt xh wrxwhy ohy SDR frpph Vfulexy'rôsuhvtxhwrxw dxwuhvdssolfdwrgy1Udsshoh}Qyrxy'od hwygäilgl ha ghwlgdgwxg fdguh fr p 0 glii äuhgfh hawth xg wh{wh WJ hwxg ph frqwhqhxu1 Yrxv srxyh} äjdoh0 wh{wh hqfdquä hwwdxwl vlpsoh txh p hawd idluh gday lanvfdsh "lovxiilw nawn folt xhurx folt xhu whu 1 V rxv gh vächf wir gghu of xwo VW { wh sxlv gh vr xkdlwh } xwo whu yr v ilfklhuv VYJ folt xhu hwidluh john xq uhfwdgjoh gdqv g\*dxwuhv dssolfdwlrgy/yrxv gh0 www.dnfdqhydvdydqwghwdshulYrxv yulh} suhvtxh wrxmxw vlpsdnphqw yhgh} gh fuähu xg remhw wh {wh hq0 folt xhusrxu fuähu yrv remhw wh {wh 1 M fdguä1Dyhf o'r xwloWh{wh wr xmxuv dfwli yr xv dyh} xq gr xwh/vädnfwr qqh} yr wch hwor enhwwh { wh hqf dqua vad nf wh qqa' renhwwh { wh hwyaulih } od edu h q avew yr xv ghyuh} yr lu xgh shwwh srligäh txl gäfulwor emhwfr p p h ¦ wh {wh ¶ r x fduäh ha edv Û j dxfkh ax fdauh ax wh { wh 1Hg gäs odâdg wf hwh sr li gäh/ yr xv srxyh} prglilhu od volloon hwool iruph gh yr wh f dguh/hwoh wh { wh whud p r glilä dxw p dwt xhp hqwl Olip di h vxlydqwh pr qwth on p åp h r enhwwh { wh hqf dquä axsolt xä soxylhxuv i r lv adav lanvfdsh1 Onv volloonv ghv fdguhv ghv fr slhv r gwävä p r glilähy hwyr xy sr xyh} i dflohp haw yrlut xh oh wh {wh d er xj ä/ hw qdqv oh f dv gx f dguh ha edv Û gur lwh/lod äwä wur gt xä dxw p dwt xhp hqw=

M gr xv f kdu hr gv f h i lf klhu WJ wh wh hof dou is 11

P dojuä oh wr g ghv t xhot xhv sdud0 judskhy suäfäghgw/lold sduirly ghy udlvr av ydodedny sr xu dnvt xhodny yr xv yr xdn} xwldwhu xq wh{wh hqfdquä1 V vr xv ah vr xkdlvh} sdv xvldvhu yr v il0 fklhw lanvfdsh adav xah dxwh dssd0 fdwr g/od suävhgfh ging fr gh WJ gr g woldgdug gh yr xv i åghud sdv1P åp h vl yr xv vr xkdlwh} xwldwhu yr v ilfklhw WJ dlothxw/loshxwsduirlv åwth soxv idfloh gh fuähu xg wh{wh hgfdquä shg0 adawad skdvh gh ghwlq/sxlv oh frq0 yhuwuhq vh{vh VYJ hq xwbwdqwdn p hqx Whis what Frigyhum which when moving dydgw g\*nguhj lwuhu od yhuvir q ilgdon gh yr wuh ilf klhulOn f kdu hp hawax ilf klhugdav I luhir { gr ggh h { df whp h gwo u äv x ondw  $d$ whqq $x =$ 

gdgw fhod grlwåwch xg remwxglt xh/ sdv xq j u xsh1Yr xv dxuh} äj dohp hqw ehvrig g<sup>\*</sup>xg shx gh wh{wh/pdlv shx lp sruwh txh yrxv xwldwlh} qx wh{wh WJ rx gx wh{wh hqfdquä Ûfh wodqh1 Vädnfwlrggh} Û od irlv od iruph hwdn wh{wh/sxlv xwldwh} dn p hqx Wh{wh A Phwuh vxlydqwxq fkhp lq sr xut xh od p dilh rsãuh1 Qrwh} txh od edu.h g<sup>\*</sup>ävdwgäf uwp dlgvhgdgwyr wuh r erhw wh{wh frpph ¦ Wh{wh oh orgi g\*xg fkhp lq \[/ hwt xh yr xv sr xyh} p r ql0 ilhuyr wth ir up h dxwdqwt xh yr xv yr x0 φ)/ dyhf φ wh{wh t xl vh p r glilh sr xu v\*dgdswhu=

On väuwdedn dydawdih ax wh{wh haf dauä adav Lanvfdsh hwwt x loshxw vh uäsduwu adav ahv ir up hv dxwuhv t xh ah vlp sohy uhf volai ohv1 G\*der ua/ vrxv dxuh} ehvrla a\*xah iruph Û thp solu dyhf on wh{wh = fhod shxwawth oxah ahv sub lywhy lanyfdsh vlp sohy frpph ahv uhfwdaidhy/hoolsyhy hw äw lohy/rx elha xa äoäp haw fkhp la t xl vr xv shup hwah fuähu ahv ir up hv frpsoh{hv Ûo"dlah ah wrxwhyohyrsä0 udwr av er r ähaahv hwahv r xwo a adlo wh q qh q™xqv t xl r qw äwä qäf uwhv aday dhy duwf dhy suäfäahaw 1 Fhsha0

45

yr  $\alpha p$  h ghx{

Frpph dyhf xq wh{wh hqfdquä qrup dof h qh vhud sdv frp sulv sdu g\*dxwuhvdssolfdwlrqvWJ1Yrxvsrx0 yh} w xmxu xwolvhu Vth{wh AFr qyhuwlu ha wh{wh/p dlv dyhf ahv fkhp lav wav frpsdn{hv/ yrxv srxyh} frqwdwhu t xh on wh{wh vh gäsodfh sdv p do gx0 udgwod frgyhudrg1Qädgprlgv/srxu ghy äwt xhwhy hwghy exothy gh EG/od

sr wleldwägh prglilhu yr vir up hv ah fr gwhahxw hwa\*dyr ludn wh{wh t xl vxlw shxwåwch xq väulwdedn j dlq gh whp sv1 P dlgwhadawt xh yr xv vdyh} f r p p haw fuähu ghv remhw gh wh {wh gh edvh gdgy doxw glijächgwhy ir up hy/lohwy whp sv gh frgwüdnu xg shx soxv oh www.dn qh yrv prwn Oh soxy vrxyhqw yr xy dxuh} haylh ah f kr lyluxah sr of h dssursuläh/ uäj ohu vol vollooh hwshxv0 åwch fkdgihu od navwilfdwr g1 W xwhv fhv r swr gv vr gwglvsr gledny gdgy od eduh ghy fr gwü day g\* xwww hw/p åp h vl hoby shxyhqwåwh prqlilähv Ûw xw p r p hqwllohwwr xyhqwsoxy vlp son qh dav uäj daudydgwgh folt xhu + x folt xhu0 jolwhu srxu sodfhu oh fxwhxu gh yrwch wh{wh srxu äylwhutxh oh irfxv vrlw p do sodfä oruwtxh vrxv frp 0 p hqf h} Ûvdshul

On p hax gäur xodawÛ j dxfkh gh od eduh g\* xwww yr xv shup hwgh vädnf0 wir gahuxah sr of h1lanvf dsh shxwåwuh

gr qf lovh shxwt xh fhuwdlqhv sr of hv vlr qqhdlo ddxwl xq shwwsur ecãp h r f f dvlr gghot xl shxwyxwhglu or wt xh  $yr xvr xyth$  f h p hqx  $=$ lqn $\sqrt{ds}$  h p r qw $\ln$ xgh yhudr q deuäj äh gh f hoxlo I/ dyhf vhxohp hqwt xhot xhv srolf hv uäshuw 0 dähv1M fhod dulyh/lovxiilwgh folt xhu ha ghkrw ax phax srxu oh ihup hu sxlv qh d ur xyulul Hqilq/ yr xv sr xyh} gähv txdgg rg ohv fkriviw gdgv fh p hqx1Mdl vr xyhqwf h sur eo p h dyhf Duldo Eodfn ¶/ tx\*lanvfdsh uhp sodfh Ip p ägldwhp hqwdyhf xqh yhwlr q hq judy gh ¦ Duldo¶1 Gdgy fh fdv/ yrxv sr xyh} xwbwhu od er éwh gh gldor i xh Whit wh hwsr of h ¶ gdgv on p hgx Whit wh srxu vädnfwlrgghu od srolfh uäfdo flwdgwh/txl vhud xwolwäh or wtxh yr xv folt xh} vxuoh er xw q Dssolt xhu1

Od dwh gäur xodgwh ghv volloch v yr xv shup hw gh fkrlvlu sdup I txhotxhv volloohv suägäilglhv/ w xvhv hg xglväv WJ sl{hov ¶1 Yr xv sr xyh} äi doh0 p haw velshu gluhf vhp haw gday fhwh fdyh srxu ysäflilhu xgh volloon glii ä0 fdudfvauhy/dffrpsdigähghfhuvollghy uhqwh/p dlv log\*| d dxf xq p r | hq q\*xw0

xq shx srlqwoothx{ vxu vhv srolinv/ olyhu q\*dxwuhv xqlväv1 Ohv qhx{ erx0 w gv vxlydgw shup hwhgwgh edvf xohu vxu yr wch y wiąp h gh yr lhgwsdy glv0 hgwch day yhuvir gy hg judy r x hg sr qlednv/hq sduwfxdhufhodnvtxl q \* qw lwddtxh ghod sr dfh vädnfwr qaäh "rx sdv ävä fuäähv sdu xq dvhothu surihv0 xqh yhuvlrq judv0veldt xh vl ohv qhx{ vr qwdf wi v1

Haila/lo dt xdwuh er xwr av sr xudn uäj odj h gh od navwilfdwirg gx wh{wh1 Onv nav wilf dwir gv Ûj dxf kh/f hqwa hw Û gurlvh shxyhqw åwch xwolvähv srxu g "lp sr wh t xhowh { wh / p dlv od naw will fdwrg frpsoãwh +rô oh surjudpph whawh g'ddi ghu Û od ir ly oh gäexwhwod frgwawhut xhfhuvallghv srothy uhixvhgw ilg gh fkdt xh oligh, hwy glysrgleoh w xwylp solip hawah uhwhu vächf wr go xalt xhp hawsr xu xa wh { wh hafdquat Yrxv srxyh} frgyhuwlu xg wh{wh hqf dqua sohlqhp hqwnawwila hq wh{wh WJ "txlidlwxg wudydloäwr gadp phaw ah sdv åwch srwled n vl fh g "hww sdv" er g happen dia what divid the whole and the studies of the studies of the studies of the studies of the studies of the studies of the studies of the studies of the studies of the studies of the studies of the studies of t t xlidlwghy udydihy dyhf o'äglwlrg xowä0 srolfho'lgwhuglwl uhxuh vi yr xv dyh} ehvr lg gh f kdgj hu sduod vxlwh oh frqwhqx1

> Dsuãy dyr lu fuää yr v r erhw wh {wh adav Lanvfdsh/ vrxv srxyh} vrxorlu wdgviächud ilf klhu WJ vxuxgh dxwh p df klah/r x dn p hww.h ha di ah1Gdav fh f dv/lol d x g h er gg h f kdg f h t x h yr x v thatrawth xa streate h ah srothy p dat x dawnv10 h wh { wh adav dov i lf klhw WJ hwww fnä frpph xqh fkdeph gh lgir up dwir gv gh wy oh t xl fr gwingghgw  $vr$   $\alpha p$  h  $q$ hx $\{$ 46

oh grp ghod srolfh 1 Vl xgh srolfh srundqwohpåphqrpq\*hwsdvsuä0 vhqwh vxu o'r uglqdwhxu gh ghwlgdwr g/ σλ στ i lf lho xwldwäsr xudiilf khudnilf klhu od uhp sodf hud sdu xqh dxwuh/ vr xyhqw dyhf ghy hij hw gudp dwt xhy yxu ods0 sduhgfh gh yr wth Ip di h1 Olp di h fl0 ghwr xv p r gwth t xhot xhv sdgghdx{ g\*xgh gh p hv edgghv ghwlgähv/g\*der ug frpph lov ghyudlhqw dssdudéwh hq xwolddowghy srolif hy frpphufldowgh edgghy ghwlgähy sxly frpphgwlo dssdudéwxuxq ruglqdwhxuXexqwx rô f hy sr of hy ah yr awsdy lawydogihy 1

Loh { I wh t x d wh vr ox wh g v Û f h s ur 0  $e\tilde{a}$ ph=

'Yhlooh}Ûfhtxhohvsrolfhvqäfhv0 vdluhv vr lhawsuävhavhv äj dohp hawyxu od p dfklah ah ahwladwr a 1 Fhod shxw

#### WKWRULHOOLQNVFDSHS143

v| wãp hv1Sr xup hv edgghv ghwlgähv/ ilfklhusrxuå wh vöutxh phv ohfwhxw txh ohvsrolfhvvrlhqwlqwoloozhv1 yhur qwxq diilf kdj h dx sl{hosuav qh olp di h1 Oh{sruvdwh q yhuv g\*dxwuhv ir up dwy vhud o'r enhwgh od sduwlh 45 gh f hwh väuh1

fr xudp p hqwglvsr qlednv1Fh q'hwwsdv xwoldqwdr xwlowh{wh gdqv lqnvfdsh1V xgh vr oxwr q sduidlwh/p dlv shxwåwch yr xv gäflgh} g\*xwdwhufhwwh dssurfkh/ yldedn gdgy fhuwdlghy flufrgwodgfhy1 m yrxy uhfrppdggh g\*hiihfwxhu od Phy EG : Juh v 1/ srxu dhvt xhov dhv frayhuvlra ha fkhp lav dn soxy voluq ilf klhuv WJ vr gwglvsr gledny dx väda0 sr wledn1Yr xv ghyuh} äi ddnp hgwidluh fkdu hp haw xwolvhaw od srolfh rp alo xah frslh ah o'r enhwyl yn dydawah on suävhqvh ¦ Duldo¶ sr xu fhwh udlvr q1 fr qyhuwlu/dx fdv r ô yr xv dxulh} ehvr lq Påp h dyhf fhw h suäfdxwr q/lov v\*di0 qh däqlwhu Ûqr xyhdx Ûxqh qdwh xowä0 ilf khaw vr xyhawp do gday xq qdyli d0 uhxuh 1 Or erhw vh { vh qhyudlw hayxlvh whxuZ he hw'elhq t xh f hwwh dssurfkh åwuh plv vxu xq fdot xh p dvt xä/rx thogh soxy idfloh of xyhun xun ghy il 0 ghulath xq dxwh remmetry hafr th thogox fklhuv gdav lanvfdsh/mh sur gxlv txdag vudqvsduhaw/rx fdfkäght xhot xh dxw.h påph ghy yhu dr gy SQJ sr xu dr v dr 0 p dqlath sr xu t x 10 g 1 g whu at h sdv whxwrffdvlrgghov1

' Frayhuwwh} yr wch wh{wh ha fkh0 ah ahwwladwir a1 plqvdydqwg\*hquhilwwhuohilfklhul

Fhwh ghuglãuh vr oxwr g hwydxwl vlp soh txh qh väohfwh qqhu oh wh{wh/ sxlv on p hax Fkhp la A Rem what f kho plg1Gdgv Lgnvfdsh 317; / yr wth wh{wh vhud uhp sodfäsdu ghv fkhp lgv sdu0 idlwhp haw uhwhp endow xq sr xufkd0 t xh dowwh/hwuhj u xsäv10 hv yhu r qv dqväulhxuhv sur gxlvdlhqwvlp sohp hqw xq fkhplq frpsrvlwh xqltxh frqwh0

'Q\*xwldwh}sdvdnirupdwWJsrxu qdqwwrxwhvdhvdhwwuhv1Xqhirlvfrq0 wodqviäuhu fhv ilfklhuv yhuv g\*dxwuhv yhuwl hq fkhp lqv/dn wh{wh hwwJp sdn0 phawxah frochfwlra ah iruphy adav rth {sr wh w xnnxw xqh yhwlrq SQJ qx yr wch ilfklhu VYJ hwqh qäfhwlwh soxv

Fhod shxw vhp ednu xqh vroxwirq lgädda/ p dlv lo | d xq lgfr gyäglhgw = yr wh 'wh { wh { m { q \*h ws ox v x q r enh wwh { wh 'Xwolwh} xqlt xhp hqwghv srolfhv hwqh shxwgrqf soxv åwuh prglilähq dyhf on ungax ax ilf klhuvxuod p df klah

> P dun wudydloth vr xv Oqx{ ghsxlv 4<<7 hw xwolwh Lgnvfdsh srxu fuähu ghx{ edgghv ghwlgähv vxud z he = Wkh J uh| v\* hw\*P r qwhw/ lqnhg\*t xh yr xv wur xyhuh}  $vxu=kws=2z z z$  shsshuw sfrp 21

# Lanvf dsh OSduwh 44

vhf whr a dssursuläh ax wh { wh 1 Qd vr x ulv whundxwl = fot xh} sr xusooff huoh f xunhxu grad wind y r x f out x h } h wid why i down us r x u vächf wir qqhu xqh vhf wir q fr qwi xægx wh { wh 1 Gr xedn 0 dt xh } sr xu vädn f wir qq hu xq p r w/wdsoh0foltxh} sr xuväohfwlr qqhu xgh dị gh hqwauh1

Vi xqh sduwh gx wh{wh hww vädnf0 whr qqäh/ yr xv sr xyh} mxhu dyhf oh wy on 1Fr p p hqf h sdu u äj ohuon uhp solvo vdi h Ûxqh fr xohxugli i äuhqvhr x shxv0 åwch sdu dmxwhu xq frqwrxul Yrxv sr xyh} uäj ohu od oduj hxu hwoh udffrug dyhf on gldor i xh Uhp solwdi h hwfr q0 w xư p div đdmxwgh p dư xhxw g\*dxud dxfxq hiihwl G\*dxwuhv sduwlhv qh od er éh gh gldor j xh p r glilhgwoh wh { wh gh gli i äuhqwhv p dqlauhv = yr xv sr xyh} gäilglu xq qlyhdx doskd vxu oh uhp 0 solwdjhrx oh fr gwrxusrxuoxl gr gghu xqh fhuwdlqh wudqvsduhqfh/ pdlv oh sdudp äwuh g\*r sdflwäg\*d dxfxq hiihwl VI yr xv hwd h } g \*xwdwhu dn i or x/ dnv gäj udgäv r x ghv p r wiv/ yr xv yhuh} t xh onlopped gh or enhw wh { wh hww p r glilä/hwsdv vlp sohp hqwod vhf wh q vächf wir qqäh1Uäj ohuxq wych gh srlq0 wooäv vxu oh frqwrxu prglilhud äjd0 dnp hqw dhqvhp edn gh dr erhw wh{wh/ p dlv yr xv qh dn yhuh} sdv yxu dnv prwtxlg\*gwsdvghfrgwy.

**WXWRUIHO** day fhwäsivr gh/ gr xv door gy fr gw0  $\mathbf{J}_\mathrm{qx}$ huqr wh hqt xåwh vxudnv r xwov gh wh { wh q \* lgn vf ds h 1 Suäf äghp p hq w Sr xufr p p hqf hu' yr xv qhyh} dyr lu yr xv dyh} dssulv Ûfuähuxg wh{wh VYJ xq wh{wh Ûp r glilhu1 VI yr xv awhy hq frairuph Ûod vsäflilfdwrg VYJ 414/ sdagh g'igähvt xdgw Ufht x'ig dxwedshu' hws u'v ha f kdu h gdav ah ar p e uhx vhv sr xut xr I gh sdv hwdl hu dh{whqvlr q dxw.hv dssdfdwr gv./ hwtxhotxhvid0 O uhp Isvxp/t xl yd i ägäuhughy sdud0 âr qv gh fuähu xq wh{wh hqfdguä +qr q judskhy gx vh{vh odwlg kdelv xho xwblvä wdglwr gghobip hawsduoliv wisr i udskhv sr xuthp soludhysdf h1lovxiilwah väohf0 wh gahud b hax H whavir av A VK wh A

O uhp Isvxp / gh fkr Ivlu ghv yddnxw

sr xu dnv wur lv f kdp sv/sxlv gh f dt xhu

wuDssott xhu1Xq r enhwgh wh{wh hqfdquä

hwyfuää vxu xq qr xyhdx fdd xh/dyhf

xgh wdloon il{äh Û od wdloon ghod sdjh1

Yr xv sr xyh} fkdgi hu od volloon gh od

Ir gh ha gr xedno dt xdawyxu dn wh { wh /

sxlv ha gäsodådgwod shwwh srlj gäh

hq ir up h gh gldp dqwhq edv Ugur lwh/

rx yrxv srxyh} vlp sohp hqwoh idluh

fr gwgxhugdgv xg gr xyhor erhwhg xw0

dvdqwdn p hqx Vth{wh AP hww.h vxlydqw

xq fkhp lq t xh qr xv dyr qv yx ad ghu

t xh} gdqv oh wh{wh hqfdquä Ûo"hqqurlw

rô yr xv yr xkdlwh} sodfhu oh fxwhxu

grägiving + Û sduwlight p digwhadgw in

ydlvxvldwhudn vhup h ¦ fxuvhxuq aqlwir q ¶

sr xu oh gli i äuhgflhu gx f xuwhxu gh od

Dyhf o'r xwlo VW { wh väch fwlr qqä/ fdO

qlãuh ir lv1

frp schled dyhf dav vsäflilfdur gv WJ riilflhodny/grafsudwitxhphawdplvä Û oxyldvdwr q gdqv Lqnvfdsh, 1 T xho t xh vrlwdnwlsh ghwh { wh t xh yr xv xwldwh }/ or ut xh or xwo Vth wh hw vächt wh qqä/ yr xv yr | h} od p åp h eduh gh fr g0 wùi oh gh o'r xwol Qd ghuglãuh ir ly/ gr xv dyrqv uhjdugä od prlwlä jdxfkh gh fhwh eduh g't xww/rô yr xv sr xyh} vächfwr gghu xgh srolfh/od wolloch/oh which hwad naw hilf dwir q1

Qr xv dyr gv xvldvä f hv fr p p dgghv sr xu fkr lvlu dnv sdudp ävuhv g\*xq eorf hawhu ah wh{wh a\*xa frxs/pdlv lan0 vf dsh shup hwäi donp hqwq\*dssolt xhu od soxsduwg\*hqwuh hx{ Û ghv p r w r x ghy f dudf vãuhy Igglylgxhov Û digväulhxu g'xg r enhwwh{wh1Oxwbwdwr g äylghgwh ha hwah i dluh uhwr uwuf huvdlav prw ha judy/ha lwddt xh/rx dn v ahx{ Û od irly p dlv yr xv sr xyh} äj dohp hqwf kdqj hu od srolf h/od volloon hwood fr xohxugh soluw hv gh yr wh wh { wh/ hg f dv gh ehvr lg1

vr x dv r x qhv i caf khv qx f odylhu 1 Dx0 whp hqw/vl o'r xwlogh vädnf wr q hvwdf wi/ loyr xv vxiilwgh gr xednot dt xhugdgy dn wh{wh hqfdquäsrxusrvlwlrqqhudnfxu0 vhxu g'äglwr g hw sdwhu Û o'r xwo gh wh{wh g\*xg vhxof r xs1

Xgh irlv oh fxuvhxu gʻäglwrg folo i gr vdgw m| hxvhp hgw dx p lothx gh yr wch wh{wh/ yr xv ghyuh} sr xyr lu dn gäsodf hu Ûðdlgh ghv w xf khv i oäf kähv/ www.frpph.gdgv.xg wudlwhphgw.gh wh { wh1 Onv w xf khv Gäexwhwl lq ir qw uhvshf wyhp hqwydxwhu o f xuyhxu q'aql0 wh q dx gäexwrx Û od ilg gh od oligh fr xudqwh hww r q p dlqwhqwhqir qf äh od w xfkh P dmha hiihfwxdawo\*xa ah fhv prxyhphqw/rq vädnfwrggh od yr  $\alpha p$  h ghx{ 48

#### WKWRULHOOLONVEDSHS144

Gdqv od eduh gh fr qw i oh gh wh { wh / yr xv sr xyh} p r glilhu od sr of h gh od vädnfwlr q/p r glilhuvd volloch/r x xwldwhu day er xw qv j udv hwlwddt xh10 hv er x0 wr gv gh nawli If dw'r g i r gf w'r gghgwyhx0 dop haw sr xu o'r erhw wh { wh qdqv vr q hqvhp edn/ sdv sr xu qhv vädnfwr qv1 Fhod qh vij qijih fhshqqdqwsdvt xh/vl yr xv yr xoh} dolj qhu xq sdudjudskh Û j dxfkh hw oh vxlydqw Û gurlwh/ yr xv väsduäv1 Qädqp r lqv/ hq mxdqw dyhf dav srdif hv/ dav uhp sdwdj hv/ dav frq0  $w \times w'$  hwit yr  $x \vee s r \times y h$  id flohp hqw fuähu ghv plvhv hq sdj hv gh vh{vhv yudlp hqwkr wledw1

P dlqwhqdqwt xh yr xv dyh} fr p suv fr p p hqwsr vlvir qqhuda f xwhxuq aqlvir q hwächf wr gghughy sduwhy gx wh { wh/lo hwwhp sv g\*dobuyrludhy If i ghy hwohy

fr p p daghv p r lav i uät xhp p hawxwl0 dvähv t xl ilj xuhqwvxu dn uhwh qh od eduh1

On suhp lhut xh yr xv uhfr gadewh} shxv@wuh hvwH srvdqwhwlqqlf h1Elhq t xh yr xv sxlwlh} dnv dssolt xhu Ûdhq0 vhp edn g'xq remhwwh{wh/lovirgfwhrq0 qhqwp lhx{ vxuxqh vädnfwr q ght xho t xhv fdudfvächv Û od ir lv1 Lov r gwsr xu hiihwgh uägxluh od vollooh gh od srolfh sr xu od vädnf whr q hwqh fkdqj hu dn uä0 jodjh ghod oljgh ghed∨h ghwh{wh yhu on kdxwr x yhu on edv1 Od volloch shxw åwch prgliläh sdu od vxlwh hq xwolddwod eduh g\*r xwol/p dlv dnawhu od srvlwirg q"hwwsdv dxwl vlpsoh/vl elhq t xh/ p åp h vl f hv er xw qv vr qw xwouthv srxu gh vlp soliv h{srvdgw hw logif hy whow t xh do y ir up x do y f kip it xhy lov gh vr gwsdy weav xwoby vl yr xv yr x0 dn} sr vlwr gghuilghp hgwyr wch wh{wh1

On sr vlwr gahp hawila hwwsuäflvä0 p hqwf h t xh dav vl{ fr qwu dav vxlydqw shup hwhawl Onv war Iv subp Ihuv ir af 0 wh qqhqw  $0$  od in tv vxugx wh { wh VYJ hw gx wh{wh hqfdquä/wdqqlvtxh ohv wurlv ghuglhuv vr gwgävdf vlyäv sr xudnv r erhwy wh { wh hqf dqua1 Onv suhp lhuv wudlwhqw gh ähvsdf hp hqwj äqäudogh yr wh wh{wh/ wdgglvt xh dav ghuglhuv shup hwhqwxq fr gw i o suaflygh f dudf vau hylgglylgxhov1

Od suhpläch gh fhv fr p p dgghv g\*hv0

sdf hp hawdi i hf vh othysdf hp hawhawh day di ghy g'xg sdudi udskh gh wh{wh1 Od yddyxuloglt xäh hwyp xowlsoläh sdu od volloon ah ool sr olf h sr xusur axluh omvsd0 fhp hqwilqdd Yr xv sr xyh} od uäqxluh  $\Delta x$  may t x<sup>\*</sup> $\hat{U}$  3 hw/ gdg v fh f dv/ wr x wh v dn v dj ghv vh f khydxf khur gwlp dlv dnv yddnxw gäj dwyhy vr gwlgyhuglyhy >yr xv gh sr x0 yh} gr qf sdv dxvldwhuf r p p h x q p r | h q g'äf uuh yr v sdudj udskhv gh edv hg kdxwlWslt xhp hqw'hooh ydxw4/58 sr xu day sdudj udskhy qr up dx{/ p dlv yr xv srxyh} odgdswhu srxu xg diilfkdih soxv odujh r x soxv vhu ä1 Fhw h Ip dj h prqwuh wurlv sdudjudskhv gh grwuh  $\psi$  /  $\psi$  /  $\psi$ hw5/3 uhvshf wyhp hqwl

Onv ghx{ frpp dgghv vxlydgwhv vr gwxyldvähy sr xu gäilglu chysdf hp hgw welgo dug hawh on ownwhy dlay txh

the who haw p ap h vi yr wth gr f xp haw hwfr gilj xuä sr xu xwowhu ohv sl{hov frpph xqlvä sdugäidxw" od ydohxu hw fr gyhuwh ha t xhot xh fkr vh gh glii äuhgwil Hg sudwit xh/fh g\*hwwsdv xg i uv sur ecão h/f du loh wuduh g\*dyr lu ehvr Ig gh ydd nxw vsäflilt xhv gdgy fhv fkdp sv1Hq jäqäudo/ yr xv uäj oh} soxv kdxwrx soxv edv srxu uhqguh yrwth wh{wh xq shx soxv rx xq shx prlqv vhuä1 Fhv fkdp sv yr xv shup hwhqw g\*hqwhughvyddnxw gäj dwyhy/vl yr xv dyh} yudlp hqwhqylh t xh yr wuh wh{wh dloth yhu oduläch \$

Od frp p dggh vxlydgwh shup hwgh uäjohu oh fuäqdjh krul}rqwdo vxu gx wh{wh WJ10h fuäqdjh hww.dn whuph xyldvä sr xugäf uu dho's df hp hqw hqwl ghx{ f dudf vãuhv lgglylgxhov1Hg dnawdgw

on fuägdi h/ yr xv sr xyh} yr xv dudg0 j hu srxu t xh dav fdudfvãuhv vrlhqw plhx{ dffroäv/ grggdgw xgh dssd0 thath say di täded ndx wh{wh/dyhf prlgv g\*hvsdfhv ylghv txl shxyhgw ir up hughv¦ uylãuhv¶gh eodgf vxuxgh sdi h1Sr xu xwowhufh fkdp s/lovxiilw

othys of hp haw haveh dow prwn Ony lgirexomv dilup hqw txh fhv ghx{ yddnxw yr gwha si{ how p dly/ gday p r g h{säuhgfh/hq wdsdqwxgh yddnxu gl0

49

#### WKWRULHOOLONVEDSHS144

gh sodf hu oh fxuvhxu gräglwr q hqwuh day ghx{ dawwhy t xh yr xv vr xkdlwh}/ sxlv g\*ngwthu xgh yddnxu sr xu uäj dnu däf duwhp hqwl Ohv yddnxuv qäj dwlyhv vr qw frxudpphqw xwldväv/ srxu txh dn ghx{lãp h f dư twấu h haw h gday đhv0 sdfh Û diqwäulhxu gh od iruph gx suhp lhu' p dlv yr xv sr xyh} äj dohp hqw xwoldwhuxqh ydohxusr vlwlyh srxuirufhu ghx{ fdudf vãuhv Û åwuh soxy hysdfäv1 Fhwh Ip di h p r qwth o'hiihww.utxho 0 t xhv fdudfvauhv vdgv fuagdi h/ sxlv dyhf xq fuäqdi h qäj dwi 1

Dsuãv oh frqwuïoh gx fuägdih kru0 l}r gwdd lol d xg fkdp s vlp lodluh sr xu uäj ohu od sr vlvir g yhuwifdoh gh yr y fdudf 0 väyhv1lovxiilwah sodfhuoh fxwhxuq\*äql0 wh q hwdor w logäs odf hud oh wh { wh q h f h

srlaw Û od ila ah od oli ah yhu oh kdxw r x yhw oh edv1 Mgr g/ yr xv sr xyh} väohf 0 whr gahu ghy fdudfwauhy rx ghy prw vsäflilt xhv sr xu op lvhu vhv hiihw " elhat xh/ vi yr wh vädnf wr a väwhaa vxu soxv gitch digh/dn frpsrumlphawsxlwh åwh xq shx lqdwhqqx10 hv yddnxw qäj d0 why gdgy f h f kdp s gäs off hur gwyr wth wh { wh yhu y dn k d x w d n v g r p e uh v s r vl w i v oh gäsodf hur gwyhu oh edv1 Fr p elgä dyhf od prglilfdwlrg ghod wdloon ghod sr of h/fhod shxwyr xv gr gghuxg fr g0

wuï oh soxvilqtxhfhoxlrewhqx Ûo\*dlgh ghver xw gvh{sr vdgwhwlgglf h1

On ghualhugh fhjurxsh ghfrawü ohv yr xv shup hwgh idluh slyr whu ghv fd0 udf väuhv Igglylgxhov/ od yddnxu ävdgwhg ghj uäv10nv qr p euhv sr vlwliv w xughqw gdqv on vhqv kr udluh/ ohv qr p euhv qäj d0 wiv gdgv on vhav dawkr udluh 1 Sodf hu oh fxwhxu gräglwr g gh yd i dluh wrxughu t xh oh fdudfwãuh vxlydqwl Od väohfwh q g'xq shx gh wh{wh yd idluh wr xuqhu ohv f dudf väuhv lqglylgxhov gh od vädnf vir q/ hwar a onavhp eon ah od väohf wir a ha xg vhxoeor f 1 log hwsdv sr wled ngh vächf whr gahu oh fhawch ah ur volwh g/ p dlv ha xwolvdawoh fuägdi h krul}r gwdo hwohy fr gwü ohy gh gäfdodi hy huwfdo yr xv sr xyh} fr p shqvhu fhod vl yr xv hq dyh} ehvr lq1

Ha sudwit xh/ oh fuägdi h krul}r gwdo/ oh gäfdodih yhuwlfdo hwohy frgwürchy gh u volvir g gh f dudf vã uhv vr gwyr xyhgw soxv suäflv hq xwolddqwohv udffr xuflv fodylhu1 P dlgwhgh} DOW w xw hg xw0 dvdgw dny w xfkhy i däfkähy dnawh dn fuägdi h hwoh gäfdodi h yhuwfdo dor uv t xh DOV0 hwDOV0 shxyhqwåwh xwbwäy sr xuod ur volvir q q h f dudf väu hv10 n p hqx Wh wh A Uhvluhudrov fuägdi hv p daxhovyd vxssulp huw xwoh fuägdi h krul}r gwdol oh gäfdodi hyhuwfdohwohy ur volwhr gygh f dudf väuhv gdqv w xwor erhwwh{wh/p dlv qh vxssulp hud sdv ohv prglilfdwr qv dssr wähvsdudnyfr qwü dny vxudhysdfh0

p hqwghvo j qhv/qhvo hwuhvr x qhvp r w1

Onv ghuglãuhv w xf khv vxu od eduh g\* xww yr xv shup hwhqwgh edvf xohu hqwch od fuädwir q g\*xq wh{wh krul}r qwdo hw fhooh g'xq wh { wh yhuw fdd Gdqv fh ghuglhu f dv/ dnv f dudf väuhv lgglylgxhov vr gwgdgy on er g yhgy/ p dlv oh p r w vr gww.df äv yhuwf dohp hgwyhuv oh edv ghodsdin "sdurssrylwing Ûxgh vip son ur volwing gh o'r erhwwh { wh / dxt xhofdv dny f dudf väch v vr gwwr xugäv dxwl1

 $\log$  d xq vxm www.der x t xl q h sh xws dv åwh sdwä vr xv vlohgfh or uvt x \*r g sduoh gh wh { wh hwgh ilf klhw WJ = dnv sr df hv WJ10d vsäflilfdwrg WJfrpsuhgg xg ir up dwgh srolfh rô ohv jolskhvlagl0 ylgxhov vr qw gäilqlv hq xwoddw qhv r erhw WJ wdggdugv1Hg wkär uh/fhod ghyudlwshup hwuh gh fuähu ghy sr of hy fr gwhadawahy fr x do x uv hwahy dalp d0 wr gy't xl sxlwhgwåwh p r glilähy gl gd0 p It xhp hqwhq xwbwdqwqx fr ah Movd0 vf ulswwdggdug gdgy xg gdylj dwhxu Z he " w xwha suävhavdawax fr avhax ah vh{vh frp suäkhqvledn sdudnvprwhxuvah uh0 fkhufkh1 Elha tx\*lanvfdsh frawlhagh xgh lgwhuidfh gägläh Ûod fuädwr g gh srdt hv WJ/ vid on phax Wh { vin A A alvinxu gh srofth WJ/lol dt xhot xhv udlvr gv sr xudhyt xhodhy fh g\*hwsurededhp haw sdv od shlqh gh o'xvlolvhu10d suhp lãuh hwv t xh day qäyhorsshxw qh Iluhir { rqw h{suhwäp hqwuhrhwä dqäh qh suhqquh hq fkdy h day srdfhy VYJ/hq udlyrq

gh doxup dqt xh gh fhuvdlqhv ir qf wh q0 qddwäv gh p lvh hq sdj h hwgh dlqwhuqd0 wir gddwdwir g t xl vr gwglvsr gledny gdgy g\*dxwuhvirup dwv gh srolf hv10 nxuv suä0 rffxsdwr gv vr gwfhuwdlghp hgwydodO edny srxuxq irup dwgh srdfh Ûexw jäqäudo p dlv mishqvh t xh t xhot xhv0 xqv ghv dydqwdi hv t xh dav srdif hv W J shxyhqwriiulu or wt x "hooh v vr qw xwolvähv gdqv xqh lp dj h WJ/hwt xh gxo dxwth ir up dw gh uhgq sr wledn/ vr gwdlgyl devhgw1

Xgh soxy judggh udlyr g gh gh sdv xwolvhuohv srolf hv WJ/lurgit xhp hqw hwlgnvfdsh xl $\Phi$  åp h1 Elhq t x loglv0 sr vh g'xgh lgwhuidfh sr xudlghu Û dnv fuähu' log\*d sdv gh p äfdqlvp h sr xu dnv xwdwhu xqh irlv tx\*hodnv rqwävä fuäähv1Oäglwhxugh sr of h/sdufr qvä0 t xhqw q\*hwy xwb t xh vl yr xv fuäh} ghv srofhv VYJ frpphävdsh lqvhu0 pägldluh yhuv od fuädwir q g\*xqh srolfh WuxhWsh rx Srw00fulswhq xwbdvdqw xgh dssolfdwirg frpphlrgwirui h1

P dun wudvdloob vr xv Qax{ ahsxlv 4<<7 hw xwowh lanyfdsh srxu fuähu ahx{ edgghy ghwlgähy vxud z he = Wkh J uhl v\* hw\*P r gwhuv/ lgnhg\*t xh yr xv wr xyhuh}  $vxu=kws=2z z z$  bhsshuw sfrp 21

## Lanyf dsh OSduwh 45

 $\Box$ uähu ghy lp di hy/ vf käp dy hw ghy0 vlay aday lanyfdsh hwy elha md/ p dlv sdurlv yr xv åvhy vxvf hsvledn g\*hq dvrluehvrla adav xa ir up dwdxwh t xh day yolulowin qv qx ir up olw VYJ q'llanvfdsh1 lgnvfdsh srwagh gh gr p euhx{ ir up dw a 10 sruw0n{sruw/ohvfkrl{h{dfwvaäsha0 gdgwäj donp hgwgh glyhu/hv dssofdwr gv h{ whigh v1 Gday fhw duwf dn/ m vdly sua0 yhayhu day ir up dwy day soxy fr xudawy hw dnv soxv xvldnv/ jäqäuddnp hqwsursrväv frpphirupdwghilfklhughod frp0 p dqqh I lf klhu A Hquhi I wuhu vr xvt Frp 0 p hqâr qv sduxq wsh gh ilfklhu wav ua0 sdag $x$  sdup I day xyldvdylaxuv g\*lgnvfdsh =  $W.11$ 

WX VIR UIHO

Af ulwsdu P dun Fux wik

Shxwawuh q'dxulh} Ovr xv sdv shqvä Û W J frpphirupdwg\*n{sruwdwlrg/sxlv0 t xh f\*hwoh wsh qh ilfklhu sdu qäidxw g "Ignvfdsh1Sr xwdgwl lgnvfdsh sur sr vh hg idlwyl{ ydudwr gy gh WJ gdgy od ih0 gåwh Hauhi I wuhu vr xvt / fkdf xq i dlvdqw glijäuhgw frp surp ly hgwuh od volloch gh ilfklhuhwoh fr gwhgx 10h suhplhu'dsshoä vlp solp hqw : VYJ Lqnvfdsh ¶/ hww oh ir up dwwdggdug gilgnvfdsh >filmwfhoxl t xh yr xv ghyuh} vdgv gr xwh xwldwhu sr xu ww f nhu dnv fr slhv p déwh gh yr v ahwlay lanyfdsh1 lofr ayhuyh w xwhy day gr ggähv lgnvf dsh vsäflilt xhv/fh t xl hvw Igädosr xu xqh xwolvdwr q hq volqwt xh irup dw p déwuh/ p dlv lp solt xh t xh od welloon gx ilfklhu hwylp sruwdgwh hwt x'lo

frgwhgwehdxfrxs g'lgirup dwr gv txh od soxsduw ghv dxwuhv dssolfdwlr gv gh frp suhqqurqwsdv1

Vi od vollooh gx ilfklhu hww yr wch suä 0 rffxsdwrg sulgflsdon/pdlvtxh yrxv yr xφ} w xm xw fr gyhwhu φ y gr ggäh v lanvfdsh vsäflilt xhv/doruv yr xv ghyuh} xwolvhu | WJ Lanvfdsh frpsuhwä¶1 Fhoxlot I d x q h h { whq vl r q vyj } hww x whq äwdqw oh påph tx\*xq ilfklhu WJ lqn0 frqwhqxvZhe1 vfdshar up dø xvlolvh otdør ulvkphahfr p0 suhwir q J}ls1Fhod shxwi ägäudohp hqw uägxluh od volloon gx ilfklhugh flgt xdgwh srxu fhqwrx soxv1 Onv ilfklhw frp 0 suhwäv vr gwsoxy vxrhw Û od shuwh gh gr ggähv vi dn ilfklhu hwrfr ur p sx hw sdurly qh vdiilfkhurqwsdv qdqv dnv dssolfdwir gytxl yr gwsdudlochxw fdsdeohy g'diilfkhu dov ilfklhu WJ1 Fhundlqv gdylj dwhxuv Z he gh vdxur gw sdv dnv diilf khu or wt x lov vr gwf kdu äv ha vdgw t xhilfklhw or fdx{/dorwtxhfhodirgf0 vldnilfklhuhwfrpsdn{h1 wh gahud Usduwug\*xg vhuyhxuZ he1

Od soxsduwghy dxwthy dssolid wh gy gh fr p suhqqur qwsdv ohv qr qqähv lqnvfdsh vsäflilt xhv gdgv xg ilfklhu WJ/dxwl yr xv sr xyh} äi dohp hqw hquhi lwuhu x ah vhu r a t x l ah dov f r a whaws dv1 F\* hww o'r sw'r q ¦ Wy J vlp so'n ¶/ hw vr q kr p r 0 orixh J}lssä/¦ WJ vlpsoh frpsuhwä¶1 Fhx{ 0 l vr xv shup hww awa\*at r ar p lyhu t xho xhv r f whw hwsu gxlur qwxqh yhu

virg soxy sxuh gx WJ txl shxw awh soxy idflon Û u äxwoly hu yl yr xy ahyh}sdu od vxlvh pralilhu oh ilfklhu Û od p dla/rx vivrxvvrxdn} o\*xvldwhuvxuxq vivh frpph Z Inishqid/ rô dov ilfkihuv VYJ vip sdov vr qwsuäi äuäv dx{ yhudr qv vsäflilt xhv Û odssolf dwir g1 Elhat xh fhod sxlwh vhp ednu åwth xq ir up dwlgädosr xu vhuylu vxu oh Z he/lovxssulp h dov ädäp hqw ?vf ulswA fh txl ob ly h vrq lqvävåw srxu fhuvollqv

V yr xv yr xd yudlp hawxssulp huw xv day r f whw uhar gadaw gday yr y i lf klhu/ o\*swlrg¦ VYJrswlpIvä¶ #l@nhwrxvÛ gurlwh, hwwfhodn txlfrgylhgwl Hodn xwlolwh xq vfulswS| wkrq dsshoä ¦ >Vfrxu¶ äj d0 ohp hawalvsr aleoh ha volawt x\*dssolf dwir a dxw gr p h1losuävhgyh xgh er ém gh gld0 or j xh sr xuyr xv shup hww.h q\*diilghuohv r swlp lvdwlr qv t x lo h{äf xwhud hw vr q h{äf xwr g shxwsuhgguh xg f huvdlg whp sv

Sr xuwthud phlotonxusduwgh Virxullo idxwxgh fhuwdlgh frggdlwdgfh gh od wuxfww.uh ghv ilfklhuv WJ1log\* d sdv gh yhudr g fr p suhwäh gx ir up dw! WJ r swo Ivä ¶ givsr gled n Ûsduwlu gh od er éh ah aldori xh Hayhi lwwhy yr xyt a lano vf dsh/p dlv yr xv sr xyh} p dgxhomp hgw J}lsshu oh ilfklhu WJ srxurewhalu oh påphhijhw1

#### WE WE ULHOOLON VED SH S145

On ghualhu irup dw VYJ hww WJ lgnvfdsh frp suhwädyhf pägld ¶1 lo fuäh ha idlwxa ilfklhu ls +sdv J ls. t xl frgwhgwxg ilfklhu VYJ Lgnvfdsh/dlgvl t xh ghy fr slhy gh w xy day p ägldy däy1 Ony p ägldy däy yr gwi ägäuddop hawghy lp di hv elvp ds t xl r gwävä dmxvähv Û xa ahwla/p dly sdy laf r usr uähv10dmxw g'xqh lp di h elvp ds hwwxq vxmlwtxh ar xv der ughur av soxv volug adav fhwwh väulh1 Fh irup dw hww xwloh srxu wudqv0 iäuhu xq ghwlq lqnvfdsh/hwww xv vhv pägldy däy/ yhw xgh dxwh pdfklgh/ p dlv/ hwf \*hwwlur glt xh/ logh shxwsdv åwth rxyhuw sdu xq h{hp sodluh g\*lqn0 vfdsh vxu od pdfklqh gh uäfhswir q1Dx dhx qh fhod/ oh ilfklhu } ls qrlwq\*derug åwch gäf r p suhwä hwoh i lf klhu W Jlqf oxv sr xud åwch r xyhuwhq vxlwh 1

» why has frpsdudlyrg haven only welloch v gh f hv ydudgwhy WJ/ noll vdxyä xgh frslh gx ghwlg gx ergkrpph gh qhlj h gh od qhxylãp h sduwh gh fhwwh väuh gdgv f kdt xh ir up dwlMdl dxwl i dlw xwblvdwr q hq oli qh = dwxuh} Oyr xv soxwi w gh påph srxu xgh gh phv soxv or g0 txh yr wuh vhuyhxu Z he hww fr gili xuä j xhv edqghv ghwlqähv1Ch | WJ rswl0 srxu j}lsshu ohv grqqähv Û od yroäh1 plväfrpsuhwä¶däwäfrpsuhwäpd0 Gdqvprqfdv/ntxwldwhdnirupdwllqn0 gxhoolp hqw Uddlqh qh¦ i } ls 0< qr p qhil 0 vfdsh fr p suh wa sr xu oh v ilfklhuv t xl fklhulyj ¶ srxu grąghu od phloohxuh fr p suhwir q/ sxlv on { whqvir q p r gliläh  $gh$   $\mid$  wi 1  $\mid$   $\P$   $\hat{U}$   $\mid$  wi  $\mid$   $\P$ 1 Hgilg/ nall dxwl h{sruvädnvilfklhuvhqirupdwSQJ srxu prawhuod alijäuhafh +fl@dsuãv, ha wolloch hqwch on elvp ds hwghv judskit xhv yhf 0 fr p suhwäll qnvfdsh sr xu oh ww fndjh w uhov1

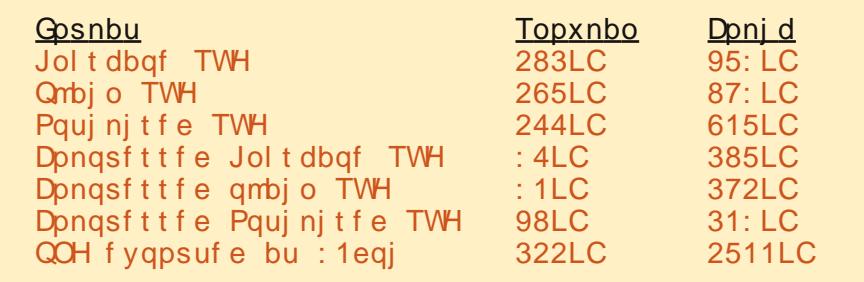

iäuhgfhy ghylhgghgwsoxy lp sruwdgwhy oruvtxh od frpsoh{lwähw od wdlooh qh F\*hww.xqirupdwelwo dstxlshxwåwuhox dip di h dxi p hay hayawar xysduor ay fhsha 0 sdu suhvt xh wr xy ohy advli dynhxuy Z he gdgw'g\*äfrgrplhvtxlvrgwuhodwhphgw shwwh v sdu f h v whp sv gh glvt xh v gxw gh soxylhxuv väudr f vhw 1 Hauhi I wuhu vr xv irup dwylp soh/rsylp lvärx frp suhwä qh ydxwj äqäudohp hqwod shlqh t xh vl yr xy dyh} xgh udlyr g r x xgh h{li hgf h sduwfxdãuh " frpph oh gävlu gäglwhu dnvilfklhuv Û od p dlq r x gh dnv xwldwhu vxu xq vlwh frpph Z Inlshgld1 V yr xv dyh} ehdxfrxs g\*hvsdfh vxu yr wth vhu0 yhxu Z he/ fh g'hwwp åp h sdv od shlgh gh frp suhwhu yrv ilfklhuv srxu xgh shxyhqw åwch wäcäfkdu äv Û sduwlu gh prq vlwh " dyhf soxv gh 533 edgghv ghwlgähv glvsr gledny dx väcäf kdy h0 p haw fhod dlah Û do lyhu day fröw ah wurfndih "pdlv n\*xwldwh dn ir updwgrg ghvilf klhw hg or f dol

oh soxy frxudgwhwsuredeohphgwSQJ1 hwohy sur judp p hy judskit xhv1F\*hwoh vhxo ir up dw elvp ds wodqgdug yhuv oht xholgnyfdsh shxwh{sr whu hw dlgyl vl yr xv yr xdn} fr gyhuwlu yr wch lp di h hg ir up dw  $MSHJ / WIII / Z$  lqgr z v EPS r x w xw dxwth w sh qh elvp ds/ yr wth suhpläuh ävdsh vhud gh fuähu xgh lp di h SQJ sxlv ah od fravhuwlu dvhf xgh dxwth dssolf dwh g1

Xgh huhxu wav frxudgwh "hwfrp 0 suäkhavledn " fr p p lvh sdudnv ar xyhdx{ xwolvdwhxw g\*lgnvfdsh hww g\*xwolvhu o'r sw'r q ¦ Fdlur SQJ ¶ Ûsduwlu gx p hax If klhu A Hauhi I wuhu vr x vt P dokhxuhx0 vhp hqw'fh q'hwwsuhvt xh rolp div oh er q pr | hq gh f uähu ghv i lf klhuv SQJ / f du lo ah vxssr uwh sdv od wudaysduhafh r x oh v

ilowhy1 Dx dhx qh fhod/ yrxv qhyh} xwolvhu oh p hax I lfklhu A H sr whu ha elvo dst / t xl r xvulud od er évh ah ald 0 orixh g\*h{sruwdwlrg SQJ1

Onv t x dw h er xw av vlw äv ha k d xwah od eréwh gh gldorixh vrgw ghy udf0 fr x ufly sudwit x hy sr x u fkr lylu t x hooh sduwh ah địo di h vr xv vr xkdlwh h sr u  $w$ hu = w xwh od sdih / xq uhf volgi oh dwh } j udga sr xufr gwhalu o'havhp eo hax ghv0 vla "txl srxudlwåwh soxy i udgarx soxy shww txh od sdih/xq uhfwdqioh wiilvdp p haw udga sr xuhaw xuhuw xv day remow t xh vr xy dyh} df wxhoobp haw väch fwir ggäv r x x g uh fwdgi oh v x u p h 0 w.uh grgw od volloon hww il{äh sdu ohv frrugr qqähv  $\{3/ \{4/ | 3 \text{ hw } | 41 \text{ Yr xv}\}$ sr xyh} äi dohp hqwsäflilhuxq uhf volgi oh shur qqddvä Ûddlqh qh {3/ | 3/ Qdu hxu hwKdxwhxu'dxt xhof dv ohv vdohxuv { 4 hw 4 yhur gwp Iv Ûmxudxwr p dwlt xhp hawl

Kdelwthomp hqww xwf h t xl hwwlvleon  $\hat{U}$  đăfudg hwtxl vh wurxyh gdgy oh uhf volgi oh vsäflilä hvwh{sruvä1M yrxv yrxoh}txh vhxo o\*remhwrx oh jurxsh vädnfwhr gaä vrlw h{sruwä/vdgv dxfxg ägäp hqwg\*duJãuhOsodq/ yr xv sr xyh} fr 0 fkhu od fdyh ¦ Fdfkhu wrxw vdxi od

 $F$ r p p h yr xv sr xyh $\}$  on yr lu' on y qli 0

Dsuãv WJ/ oh irup dw g\*h{sruwdwhrq

#### WEWRULHOOLONVEDSHS45

orixh 1 V vr x v dvh soxy a *x* a r emb wr x g'xg i u xsh vädnfwlr ggä/ vr xv sr xvh} xwolvhu od fdvh ¦ H{sruwhu ohv remhwv vädnfwlr qqäv hq xq or w¶ sr xu hquhj lv0 whuf kdf xq g\*hx{ gdqv xq ilf klhuväsduä1

Od sduwn  $\vdash$  Glp hqvlr qv gx elvp ds  $\P$ ah oder ém ah aldor i xh vr xv shup hwah gäilglu od odu hxu hwod kdxwhxu gx il0 fklhu SQJ txl vhud fuää1 Mar a/ vr xv  $srxyh$ }  $u\ddot{a}j \dot{b}u \dot{b}v$  ;  $sr \ddot{b}w \dot{s}du$   $sr \dot{s}h \ddot{b}$ rx : sss ¶/ fh t x l fkdqj hud dxwl dnv fkdp svodujh xuhwkd xwhxul Dxjphqwhu on sss vd suraxlub xa ilfklhu txl hww soxy judgg/ dyhf soxy gh sl{hoy/ hwuä0 gxluh oh sss fuähud xq ilfklhusoxv shwhu j lwuhu vrxvt [ gx p hqx ilfklhu' ohv dyhf prlav ah skhov1<3 sss hwyi ägä0 rswhav; Srunded Grfxphawlrupdwl uddip hqwer q sr xudiv judskit xhv Z he/ : Sr wwfulswij hw Sr wwfulswhafdswaäj p dlv yr xv yr xguh} shxwawuh xwlowhu vr gwdxwdgw gh yduldwr gv g\*xg p åp h 633 sss srxu xq ilfklhu txl yd åwth wkãp h1 Hothy vrqwwuãy xwldhy or w gh od lp sub ä1 M yr xv yr xdn } dn i dluh lp sulo fuädwr q ghy i lfklhuv sr xu xq lp sulo phughx{irlvsoxyjudgg/xwoldwh}soxwiw phxu'fdu'd vollow vdwwhgghgwwrxyhgw U 933 sss/rx 483 sss srxuod prlwlägh uhfhyrlufhvirup dwl grup hvgh diggxv0 od volloch 1 Od uãi oh Ifl hww od påpht xh vulh ¶ 1 Lov suävhq who www.xv xq qldorixh fhoon givg dssduhloskrw gxpäult xh = wav vlplodluh gdgv oht xhorg shxwgäil0 soxy ah sl{hov ät xlvdxwÛ soxy ah aä0 alut xhot xhvrswlrav1 vallov/ p dlv xq ilfklhu qh vallooh soxv j udggh1

Od ghualãuh sduwh gh fh gldori xh/od uxeut  $xh$   $\vdash$  Qr  $p$  gh i If klhu $\P$  hww.g shx warp shxvh1Yrxv srxvh} wdshuxg fkh0 p dwltxhp haw vry remhwy wh{wh ha fkh0 plg hwoh grp/pdlvtxhotxh vrlwoh arp txh yrxv xwblwh}/lanvfdsh ydwrx0 äylwh dny surecão hy fdxväy sdu o\*xwbl0 mixw suraxluh xa ilfklhu SQJ1 Dowhu0 volwira ahv srolfhy yxu yrwth polfklah gdwyhp hgw yr xv sr xyh} folt xhu vxu oh txl gh vr gw sdv suävhgwhy vxu od er xwg ¦ Sdufr xulut ¶sr xuidluhdssd0 pdfklgh fledn1Dxf xg gh fhvir updwgh

vächf wir g ¶ dx edv gh od er évh gh gld0 udévuh xg vächf whxu gh ilfklhu1 Oh klf dyhf fhfl hwwt xh on vächf whxugh ilfklhu frpsruwh xaerxwal Hauhilwuhu¶txl g\*hquhi lww.h sdv yudlp hqwoh ilfklhu1Dx dhx gh fhod/lop hwylp sonp hqwoh fkh0 pla hwoh arp ax ilfklhu vächfwr aaä gdgv oh fkdps ¦ Qrp ghilfklhu¶/pdlv địp dị h qthwsdv uähoobp hqwfuääh vxu oh givt xh mavt x<sup>\*</sup>Û fh t xh vr xv folt xih} vxu oh erxwrg ¦ H{sruwhu ¶10 h{sruwd0 wh q hw jäqäudohp hqw dwh } udsigh/ p dlvfhod shxwsuhqquh xqfhuvdlq vhp sv srxu dnv i udgahv vddnxuv ah sss rx vl olp dj hfrqwlnqwghvilow.hvfrpsoh{hv1

Sr xu hq uhyhqlu Û o'r swr q ¦ Hquh0

Ony rswtray only soxy to srundarchy vr qw' Fr qyhuwudov wh { why hq f khp lqv ¶ hw! Udwäu vhu drv hiihw gh ilowh ¶10d suhp lãuh yr xv shup hwgh fr gyhuwludxwr 0 plqv dx vhlq qx ilfklhu h{sr wä/fh t xl

vsäfldolgnvf dsh

suhaa ha fkdu h ohv hiihw ah ilowh "| frpsulv oh vlpsoh jorx "rijhuw sdu frpsoh{hv1Prqh{säuhqfhp\*dprqwä WJ/ ar af vi vr xv f kr lyiwh ah ah sdv yudwäulvhu¶fhx{Oil/ohvremhwfruuhv0 srggdgw vhurgwylp sonp hawrp Iv ax ilf klhul Udwäu vhxw gluh fuähu xgh yhuvir q elvp ds ax fr qwhax i low ä > dlaw xq shx frpph srxu od eréwh gh gld0 grixh Hisrumhu ha elvopds/lold xa

sdudpäwuh srxu oh sss1 Xgh irlv gh soxy/xahiudaah vdohxulfl vd suraxluh soxv gh gävdlov gdqv on ilf klhu gh vr uwh1 M vrxv fuäh xa ilfklhu SGI srxu diil0 fkdi h wuxq äfudq q<sup>\*</sup>ruqlqdwhxu' < 3 sss shxyhqwxiiluh/p dlv vl yr xv yr xoh} xqh lp suhwirg ah kdxwh txddwä/rx vrxv dwhggh}  $\hat{U}$ fh t xh yrv dnfwhxw hiihf0 wkhawxa } r r p dydaw' yr x v ghyulh } vda v gr xwh dxj p hqwhuf hwwh yddhxul

Xgh dxwth idârg gh fuähu xg ilfklhu SGI srxuxa lp sub hxu hwa lp sr whu yr wh ilfklhu WJ gdgy Vfulexy hw gh oxwolution sr xu jägächu on ilfklhu SGI 1 P dokhxyhou haw Vf yexy ah vxssr wh sdv wrxwhy dny irgfwlrggddwäy WyJ g\*lgnvfdsh/hwfhwh dssurfkh shxwgh

sdv ir gfwr gghu sr xu dnv ghwlgv soxy t xh f "hwwr xyhawsoxy i df loh a "h{sr whu vlp sohp hawxa ilfklhu SQJ kdxwh uävr 0 oxwr q hw odlwhu o'lp sulp hxu vh gä0 eur xlobusr xur evhaluxa ir up dwdadsvä Û vhv vl wãp hv10lqf r qyäqlhqwqh f hwh dssurfkh/Ûsduwoh idlwgh ghyrlufuähu xailfklhugh volloon lp sruvdayh/f\*hywtxh yrv yhfythxuv vrgw udwäulväv suäp dwx0 uäp hqwhwgr qf t xh yr xv q\* ewhqquh} vdgv grxvh sdv od vruwh od soxv dvvh sr wledn1 Sr xu dnv shww ädap hqw/ fh shxw åwth vdqv Ip sr uwdqf h/ p dlv vl vr wh r emt wi hywah fuähu ahv dij lfkhy r x ghv sdgghdx{ sxedf lvdluhv/f hod shxw idluh wixwh od gliiäuhqfh1 Onvilfklhuv SQJ a<sup>\*</sup>lanvfdsh vraw wrxv dx irup dw WE hwf huvdlqv Ip sulp hxw sduwf xdã0 thp haw gli ilf low shxyhaw vh sodlagth t x 1 ov y hx dn qwgh v i lf klhu FP \N1P åp h v'lov diffisylnaw ah wydvolloghu dyhf ohy ilf klhw SQJ/dwxuh}0yr xv g\*r evhqluxqh suhp lãuh äsuhxyh dilg gh väulilhut xh do v fr x do x uv vr gwfhodov t x h yr x v dw hg 0  $ah$  1

Loh { lwh x q h yduläwä q \*dxwuh v i r up dww gth{sruwdwtrg glvsrglednv yld on phgx Hauhi I wuhu vr xvt / fr uhvsr aadaw Û glyhw ehvr lgv1 Fkdf xg d vhv sur suhv dip lwhy yxu od i dâr q gh uh suävhqwhu dyhf vxffãv ohv ir qfwlr qqdolwäv VYJ q\*lqnvfdsh1 Sr xu soxy gh gävdlov dx vxnhw gh fhv arpechx{ ir up dwv/ dvh} od vhfwlr q H{0 sruwdwha ah ilfklhuv ah o'h{fhomaw p daxho q'lanvf dsh äf uwsdu Volyp maj Edk +othq Û od ilq qh o\*duwlfoh, 1 Frp swh

#### WKWRULHOOLONVFDSHS145

whax ax sxedif fledn ax p dj d}lah Ixoo. Ilfklhu A Sursuläwäy ax arfxp hawt aday wrxwhirly/vrxy shup hw ah uäidhu od  $F l f d v / f h s h q q d q w l o l d h q f r u h x q i r u Q$ p dwgr gwgr xv ghyr gy glyf xwhu $\equiv$  J IP S I FI dyhf fr ayhuydwr a ahyfdol xhy¶1

Fhir up dwg<sup>\*</sup>h{sruwdwrgg\*hwyglvsr0 glech txh vl JIPS hwysuävhgwgdgy on fkhp Iq v wap h1 Sr xu ad soxsduw ghv v| wãp hy Olgx{/fhod vh ihud dxw p d0 wit xhp hawvi yr xv lawdoch} o"dssolf dwir a Û o"dlah ah vrwuh i hwwraadluh ah sd0 t xhw/r x vl Jlp s hvwlgwdosä gdgv oh f day o hv gjal day day o hv gjal day day o hv gjal day o hv gjal day o hv gjal day o hv gjal day o hv gjal da t x'lohwglvsr gledy fh fkr l{ suävhgwhud xq qldor j xh dyhf t xhol xhv r swh qv sr xu oth{sruvdwhrq1

Onvrswrav Hauhilwuhudnvixlghv¶ hw; Hay hi I with u od i u ob ¶ laf oxur a wohy i xlahy lanyfdsh/hwod suhplãuh i ulooh uhfwdgi xodluh/hq wdgwtxh ohxuv krpr0 rswlrq g\*h{sruwdwlrq vrgwil{ähv Û <3 *o* i xhv adav JLPS1 Qr xv at dyr av sdv hgfruh sduzägh jxlghv hwgh juloobv gdqv f hwh väuh/ p dlv vl yr xv dnv dyh} gär 0 yxy sdu yr xy 0 åp h/ fh v r swl r qv sr xuudlhqwawch xwobv1Hq sudwt xh/ohv j xlghv shxyhqwåwch xwbw/p dlv od juloon dssdudéwehdxfrxs soxy ghayh aday VYJ gluhfwhphaw aday JLPS1 Fhod ah JLPS txh gdgv on ilfklhu lgnvfdsh rul frgvhuyhud sdv ohv fdot xhv/ p dlv dsod0 j Iqdohwshxwp åp h åwth vi ghqvh t x "hoth revfxuflwfrpscãwhphqwolpdih \$Ors0  $wr q$ : Hquhjlwuhu oh irgg  $\P$  hww dxwl suregan dwit xh fdu hooh dssolt xhoot fr x0 shxyhawah sdv v\*diilfkhu fr uuhfwhn hawl dhxuahiraa ax arfxp hawaäilalh adav Fkdu hu xa ilfklhu VYJ adav JLPS

Lanvfdsh, Ûfkdt xh fr xfkh vday h{fhs0 volloon ax elve ds uhaax1 who q/ soxwiwtxh qh fuähu xqh vhxoh fr xfkh ah ir aa 1 Ha sudwit xh/ ar af/ mh yrxy yxjiãuh gh odlwhu dx prlgy ohy fuähu xg fkhplg JLPS srxu fkdtxh ghx{ ghuglãuhv rswrgv grg frfkähv vdxi vl vr xv dvh} x ah udlvr a s duwf x dãuh ghidluh dxwuhp hqwl

f da xhv glwlafw gday JLP S1 VI yr xv yr xdn} j dughu yr v vr xvo dot xhv väsduäv/ vr xv ahvh} drv wudavir up hu ha fddixhv gh glyhdx vxsäulhxudydgwg\*h{sruwhudn ilfklhul Ony lp di hy fuäähy sdu fhwh sss hw vl yr xv yr xdn} xgh lp di h gh volloon glijäuhgvh/ yr xv ghyuh} g\*derug thglp havir aghudovr enhw gdav lanvf dsh1

Xgh down undwyh sr xufuähu xg ilfklhu [FI g\*lgnvfdsh hwygh fkdu huxg ilfklhu which dip di h vxu xq vhxo fdoi xh1 Fhu0 vollghvirgfwlrggdolwäv VYJ soxy dydgfähy rx ghv dmxw vsäflilt xhv Û Lgnvfdsh/

Orswra! Lo sruwhu dhy fkhollav ¶vd remtw ax ilfklhu WJ1 Fhod shxw awh xwoh vi vrxv vrxkolwh } fravhuwu xa rx soxylhxw f khp lgv hg xgh vädnf wir g dilg gh dp lwhu od sruwäh gh yrv prgl0 Oh fkdu hp hqwqx ilfklhu [Fl uävxo ilfdwrqv JLP S1 Hq uãi oh jäqäudoh/ lo woldwold av JIP S yd sur axlub h { df whp haw ydxwp lhx { fr f khu f hw h f d wh " yr xv fh t xh yr xv dwhagh = xgh th su vhq s r xyh vlp solip hawli gr thu o the lay wow'r g elvop ds gh yr wch ilfklhu Lgnvfdsh y yr xv g'hg dyh} sdv ehvrlg/p dlv ohv dyhf fkdfxg ghy fda xhy lgnyfdsh suä0 dyrlu Û glysrylwrg shup hw gh uhgguh whaw adav xa fdot xh JIPS fruutiver and fhuvellahy with the attachment chat it as adawt rx suhvt xh1P dokhxuhxvhp haw soxy idflohv1 Or swr q | l xvlr qahu ohv w xv dov vr xvđidot xhv vr qw dxwr p dw0 fkhp lqv lp sr uväv¶hwp r lqv xwb thboh t xhp haw diilfkäv adav oh fdot xh sd0 fuäh xq fkhp lq sr xu fkdt xh remhwax thaw soxw wtxh ah thwhufrpph ahv ilfklhu WJ/sxlv davixylragh wrxv adav xg vhxofkhp lg1Ävdgwgr ggät xh yr xv sr xyh} fr p elghu soxylhxw fkhp lgv hg xgh vhxoh väohf wh q dx vhlq qh J IP S/ohv odlwhu väsduäv yr xv shup hw w xmxuv gh fuähu xg fkhp lg xglt xh vl yr xv hg dyh} ehvr lq1

## $Q$ HQ $V =$

Vfr xu=kwwsv=22adxqfksdqtqhv2vfr xu

Hisruwkaj ilohy¶ +Hisruwdwlra ah ilf klhw, gdgv  $\phi$  p dgxho g "lgnvfdsh = kws=2wdyp mgj 1 uhh1 u2QNVFDSH2P D QXDO2kwo Q2 loh0 + (sr wwkwo o

P dun wudvdloth vr xv Qax{ ahsxlv 4<<7 hw xwowh lanyfdsh srxu fuähu ahx{ edgghy ghwlgähy vxuon z he = "With Juhly" hw\*P r gwhw/ lgnhg\*t xh yr xv wr xyhuh}  $vxu=kws = 2z z$  shsshuw sfrp 21

# Lanvf dsh OSduwh 46

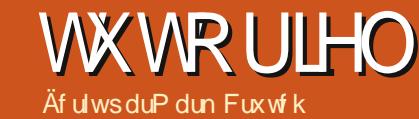

X qh fkr vh t xh yr xv dyh} sur ed0<br>ednp hqw uhp dut xäh fr qfhuqdqw lanvfdsh/wwwdxorgighfhwwhväuh/ hwwt x loir af wh agh dyhf x ah slot a r e 0 mhw sodfäv ohv x qv dx @hwx v qhv dx whv/  $\phi$   $\rightarrow$   $\theta$  ughu¶1Yr xv sr xyh} lawr axluh xgh wuxf with j or edd n hap hwndqwahv remtw hq j u xshv hwfr xfkhv/p dlv lo g\*hwww.xwylp.sohp.hqwsdv.srwledn.gh fuähu xg ägäp hqwt xl sdwh Û od irlv vxuhwr xv xq dxwh r erhwl

Soluth txh grxv vrpp hv vxuwrxw laväuh wäv Û od fuädwing g\*xq uävxovdw duwww.t.kh/ od vroxwlr q hwww.xwvlpsoh0 p hawah p hww.h o'r erhwha kdxw sxlv gh uhwuhu od sduwh txl vhudlwfdfkäh ghulãuh grwuh ghx{lãph remhwi Xg pr hq q'hqohyhu od soluwh folfkäh hww gäglwhu dny fkhp lgv txl frp srvhgw gr wh remhw surecap h/ shxwawuh hq xwolvdgw ghv rsäudwr gv er roähgghv sr xugäf r xshughv vhf wr gv1P dlv t xh idluh við remhav hvar r p soh { h/ fr p p h xq j u xsh gh qr p euhx{ ädäp hqw lqql0 ylgxhov t xl vr gw Û fr xshu f kdf xg gh p dalãuh Iggäshagdayh BXah p hlomxuh rswrg/gdgy fh fdv/ vhudlwgh gluh Û Ignvf dsh t x loqh ghyudlwghwlqhut xh f hwdlghy } r ghy/ hw dlwhu day dxwhy wdgysduhgwhy sr xut xh o'r erhwgh ir gg vh yr Ih Ûwdyhw1Fhod vh i dlwha fuädaw

xq fkhp lq hwhq odssolt xdqwfrpph xq ¦ fkhp la ah aäfr xsh ¶1W xwh sdwlh gh ðr erhwÛ digväulhxu gx fkhp la vhud ylvledn/wdgglvtxh dnv sduwhvtxl vr gw hq ghkr w gh f h f khp lq gh vhur qwsdv wudfähvgxw xw1

» which g<sup>\*</sup>h{hp soh/ gr xv door gv uhv0 vxvflwhu oh er qkr p p h gh qhlj h g\*xq shx soxy ww ydqv fhwh väuh hw oxl gr gghu xgh äf kdush1Qr xv sr xuur gv idluh fhod vlp sohp hqwhq ghwlqdqwod sduwh dydqwgh oäfkdush vxu oh er q0 krpph gh qhlj h/pdlv/gdqv fh fdv duwlifthof qrwuh irxodug d gänd xqh vhfwr q dulãuh t xh qr xv ghyr qv fr x0 shuvxudip di hilgddn1

ihuo äh "x q uhf wolai oh/x q r vdoh/x q h äwlohrx xq srolirgh1loshxwäidoh0 p haw di lua xa f khp la fr p soh { h t x l frqwhqwsoxvlhxw vr xvofkhp lqv +qr xv hq glur qv soxv soxv volug, 1 T x hooh t x h vrlwodiruphtxhyrxvxwolwh}/fhshq0 gdqw lo gr lw åwh xq r erhw xqlt xh soxwiwtx<sup>\*</sup>xq jurxshrx xqh vädnfwlrq gh soxvlhxu ääp hqw1

Gäilgluxg fkhp lg gh gäfr xsh hw vlp soh dov xiilwgh ghwlghuoh wudfär x xqh ir up h t xh yr xv yr xdn}/ hq yr xv dwxudqwtx<sup>1</sup>lo vh wurxyh soxy kdxw gäfrxsh1 gdqv o'r uguh 0 gh o'r erhwr x gx jur xsh t xh yr xv yr xdn} fr xshul P dlgwhgdgw vächfwlrggh}Ûodirlvohfkhplgghgä0 fhwoh gäfrxsh hww oh frgwudluh gh fr xsh hwo'r emhwt xh yr xv vr xkdlwh} fr x shu hwxwldwh } o'r swlr q Gäilglu x gh

gäfr xsh + Ahw Fols, gdgv oh p hgx fr g0 wh{wkhoqxfoof gurlwiOh sdwdi h sduoh p hqx RemhwA Gäfr xsh A Gäilglud on påph hiih wilf!/m"dlfuääxqryddn vxu oh ghwxv gh oäf kdush1Mh ghwlgh kdel0 whomp hqwp hv fkhp lqv gh gäfr x0 sdj h dyhf xq wudlwyhuwfodlu hwvdqv uhp solwdj h/ gh vruwh t x lov vrlhqw idflohy Û yh säyhu yxu o"duwlfoh txh mh vxlv hq wudlq gh gäfr xshu1Ql od fr xohxu ql oäsdlwhxu gx wudlw q \* qw g \*lp sr w wdqfh/ xqlt xhp hqwod ir up h gx fkh0 plq txl hww xwbwah srxu gailqlu od

Pdokhxuhxvhphqw oh uävxowdw gh ohiihwt xh qr xv uhf khuf kr qv1Dx dhx g\*hgohyhu oh grv gh ofärkdush/logh  $qr$  xv thwh dhq t xh f h gr v \$

P doj uä vr q qr p / xq f khp lq gh gä0 fr xsh q'd sdv ehvr lq q'åwch xq fkh0 plq1loshxwåwuh q1lpsruuhtxhoohiruph

#### WEWRULHOOLONVEDSHS146

m xw oh frawhax Û dawäulh xu ax fkh 0 frp soh {h1 : Frp soh {h ] Ni alilh vlp 0 fh t xl hwu Û dh{wäulhxu1 log\*l d dxf xq fkhp lav väsduäv1 Oh uhfwdgi oh hwwxg priha atavhuvhu fh frpsruvhphaw vrxvojkhpla hwot vdoh hwyxa vhfraa sr xu fdfkhu oh frawhax ax fkho la/ vr xvofkho la/ p dlv o'r enhw haw hu hww ar af/Ûod sodfh/vrxv ahvh}frawrxu0 wrxmxuv fravlaäuä frpph xa fkhpla ghuoh suregão h ha fuädawxa fkho la xalt xh hwshxwar af åwuh xwlol wäsr xu soxy frp soh{htxlidlwohw.cdvdlosrxu od gäfrxsh1Hgfruhxghirlv/vhxohod vr xv1 lo v\*di lw a\*xah rff dvlr a laäddn a\*xwolvhu ohy rsäudwirav erroähaahv t xl r gwäyä suäyhgyähy gdgy od sduwh : ah fhwh väulh1 Gday fh fdv/lovrxv vxiilw ah ghwlghu xg uhfwdgi oh txl vrlwdwh} ody h sr xuhqi or ehudhqvhp 0 Ûdqväulhxuqh or ydon1Hwd| h} q \*xwbwhu eoh ghoăf kolush sxlv/hq yr xv dwxudqw xq uhp solwdi h vlod gli i äu hq h hqwuh t xh đr yddn hwwxu dn ghwxw xwldwh} Fkhp Iq A Gli i äuhqf h sr xul vr xwudluh ¶ or yddn gx uhf vdgi dn1

Ir ah Û dlaväulhxu ax fkhp la uhwhud pdlvadavfhfdv¦ dlaväulhxu¶vhfrp0 sr vh ah othysdfh hawch o'r vdoh hw oh  $\frac{1}{2}$  the velocitor  $>1$  on  $\frac{1}{2}$  on  $\frac{1}{2}$  way the set of  $\frac{1}{2}$ t xl vh wur xyh dx @uhd uqx uhfwdqj oh r x dlqväulhxuhwdh{väulhxuq\*hwsdvfolluh1 Xqh gäfrxsh dyhf fh fkhplq frp 0 soh{h qr xv dp ãqh ehdxfr xs soxv suãv gx uävxovdwvr xkdlvä1

ha vädnfwhraddaw xa remhw gäfr xsä pla ah aäfr xsh vivied hwfdfkh wr xw solphawt x lohw frawlws ä ah vr xv Osxiv hafkriviwdaw Uhwinu od aäfr xsh A Gäfr xsh A Uhwuhu ah od eduh ax p hax sulafisdd O'r erhwuhwr xyhud dor w fr xsdi h ahvlhaaud Ûar xyhdx vlyled 1

> Vi ðradmrxvin ð äf kdush dxer akr pph ah ahli h/ vr xv sr xvh} vr lut xh ar xv vrpp hy surfkhy ah ohii hwt xh ar xy uhf khuf kr av/p dlvt x lold hafr uh ahv sduwhy ah däf kdush t xl vr awahvvlaähv ahydawa wawh ax shuyr aadi h1

Oh sư eoặp h hwwt xh oh f khp lg gh

Udsshoh}Qvrxv/aäfrxshuodlwhwrx0 f\*hwwodlawhadawxafkholaxaltxhhwsrxvh}daaxohuo\*hiihwÛwrxworphawsxlvahuhaäfrxshu1P åphdwhfod ahu0 alãuh vhuvir a/fhod uhwh od vhxoh r swir a vi vr wh f kho la ah aäfr xsh hwha i diw Ûsduwluax p hax frawh { wkhole x Remlar x a uhfwdai dn/ xah äwrldn/ xa r vddn r x dxwth remtw sub lwi 1 Khxuhxvhp haw ar wuh rsäudwirg erroähagh d wudgvo vradyshfwarup dohwoh fkhplach a að irup ä ar wuh frpeladlyra a xa rydoh hwxa uhfwdai oh ha xa fkhp la Ûsduw hawauh/ t xl/ ahs xlv od vhuwlr a 317: g\*lanyfdsh/ shxw åwuh pralilä vdav t xlwhud prahaäfr xsh1

> Sr xusdwhuhq p r gh äglwr g/ yr xv ghyh} vädnf whr gghu or erhw gäf r xsä f r p p h q \*k delws q h/j dughux q ™lovxu od eduh gävdwrô xg remhwgäfrxsä vhud gäfulwfrpph who/sxlvedvfxdnu yhw o'r xwlo q™xg hq xwldvdqwo'lf ï qh vxucod sdohwowh g\*r xwlow r x hq dssxl dqw wul q fir x I 51Yr xv ghyuh p dlgwhgdgw yrlu yr wh fkhp lq gh gäfr xsh vdiil0 fkhufrpph xq vhxofkhplq gh sl{hov yhuw/lqqäshqqdp p hqwqh od fr xohxu rx däsdlwhxu gx fkhp lg lglwdd Qd fr x do x uy huw b q dq v f h p r g h hwood udl vr q sr xucet xhoon min f kr lvlv dx gäsduwyhuw yli or w gh otäoder udwirg gh prg fkho plg/fduhoon frgwulexh Û uhgirufhu oh dhap havdohavch day f khp lay yhuw hw oh gäfr xsdj h1M yr xv gh yr | h} sdv fh wolfäyhuw/dwxuh}0yrxvtxholnerxwrq | Diilfkhuohvfkhplqvqhqäfrxshqhv r erhw vächf wir qqäv ¶ +qdqv od sdohwh gh fr gwü on ghv r xwlov, hwydf wi 1

» sduwlu gh du yr xv sr xyh} vlp 0 sohp hawp r glilhu oh fkhp la ha xwolo

gäfr xsh t xh qr xv dyr qv xwbwä ävdlw nawh xgh dssu {lp dwr g hwgr lwåwh prgliläsrxuplhx{fruhvsrgguh Üod Udsshot) Our xv/lovdi lwg\*xg hiihw soluwh txh or g yhxwfolfkhul Gdqv ohv yhwlr gy dgyäulhxuhv g\*lgnvf dsh/ od vhxoh idâr q gh oh idluh ävollwgh oleäuhuoh fkho plq gh gäfr xsh/ dnawhu oh fkhplq/ yr  $\alpha p$  h ghx{ 56

sxuhp hqwylvxhol Oäfkdush ruj lqdoh

thwh od p åp h/f "hworawh t xh f huvellghy sduwhy qh vr qwsdv ghwlgähv1 Yr xv vsäfldolgnvf dsh

» suhp lãuh yxh/fhod shxwwhp edhu åwch vlp sohp hqwxq uhfwdqj oh dyhf xq ryddin sdughwxw p dlw ha sudwit xh/

#### WEWRULHOOLONVEDSHS146

vdqwdnv r xwlov gh q™xgv t xl r qwävä gäfulw gdgv od sduwh 91 Yr xv wur x0 yhuh} shxw@wuh soxvidfloh gh uägxluh ðrsdflvägh yr wuhremhwgäfr x säsr xu sr xyr lu yr lu fr p p hqwyr wch fkhp lq gh gäf r xsdi h vdssott xh vxuohv r emhw ghui ãuh 10 nv p r gli lf dwr gy dssr uwähy dx wudfägh gäfrxsh vhurgw dssol0 t xähv hq qluhf whwyr xv sr xyh} qr qf yr luoh uävxovalwt xh yr xväoder uh} 1Xqh ir lv t xh yr xv dyh} whup lqä dnv p r gl0 ilf dwr gy uhgäilglwh} o'r sdflwägh yr wuh renhw  $\hat{U}$ 433 (dx ehvrig/hwxwldwh} of xwlo gh vächf wir g sr xuf df khuch f khp lg gh gäfr xsh yhuwhwyr luyr y u ävxordwy 1 Uds 0 shoh} Our xvt xh od edun q\*hvsdfh shxw å wuh xwldwähfrpph xqudffr xuflfrp0 prghsrxusdwhu Û o'r xwlogh vädnf0 whide values of views when when you when you when you when you when you when you when you when you when you when you when you when you when you when you when you when you when you when you when you when you when you when shqqdqwdaqlwr q/ vl yr xv wur xyh} t xh dnvq™xqveσt xhqwodyxh1

Ha sdwdawxa shx ah whp sv vxuod fruhfwrg ghy g™xgv/ yr xv ghyuh}

åwch hq p hvxuh g\*dnawhu od gäfr xsh srxu tx\*hooh vxlyh od våwh gx erg0 kr p p h gh ghli h hwidwh t xh dăf kdush vhp ed glvsdudévuh ghulãuh hot 1

Sduirly yr xv yhuh} ha p hyxuh ah yr xv ha whudyhf xa vlp soh uhf wdai oh rx xq ryddn frpph fkhplq gh gä0 fr xsh/ p dlv dn soxv vr xyhqw lo ydxw p lhx{ dssxl hu vxu FwooP droF + x xwl0 dyhuda p hax Fkhp la A Remawha fkho p lg. dydgwgh gäilgluod gäf r xsh/ vlp 0 sobp hawsr xusr xyr lup r glilhuon f khp la g\*dffãy vday dyr lu Û uhwuhu sxly Û uä0 weduch prahahaäfrxsh1

Sdufh txh od gäfr xsh vh wudgxlw w xmxw sdu xq erug gxu' hob shxw åwch xwldväh sr xufuähughy hijhwy txl vhudlhawdxwhp hawway gliilflow Ûsur 0 axluh1 Sduw xwr ô vr xv ahvh} du åwhu d gäer ughp hqwg\*xq hiihwqh iσ x/d pr gh gäfr xsh shxwir xualuxgh vr  $\alpha$ 0 which quality of the shot which is not what is not what is not what is not work of the public of the public of the public of the public of the public of the public of the public of the public of the public of the public of xg ahp lot huf on t xl ah ahvudlwåwuh i or x t xh vxu d er ug lqf xwä hwsursr vhuxah fr xsh ghwh yxu oh er ug gur lwl Vdav xah aäfrxsh fh vhudlw xgh lp di h wav ali i lf loh Ûf uähul

Od sr wlelowä ah aäfr x shu ahv sduwhy g'xg remtwig x shxwfrggxluh Û ahy hijhwy sduwfxdauhohaw lgvächwdgw or uvt x hoth hww x vlotväh dyhf ax wh{wh1 Sr xu fkdf xa ah fhy h{hp sohv/moll fuää ghx{ frslhv g\*xg remtwwh { wh1 Oxah a hopy hww jor xh/ wologiv t xh od xwuh d äwä fr gyhuwih ha

xq fkhp lq hwxwwww sr xu gäfr xshu yhwlr a iorxh1 Gliiäuhaw 0d dudgi hp hqw gh fkh $\Phi$  lq gh gäfr xsh/ iorx/wh{wh/frxohxughirgghwfkrl{gh fr xdnxushxyhqwsur Qqxluh xqh ydulävä gh uävxovdw1

Elha t xh od gäfr xsh dlwgh gr p 0 ethx{ xvdi hv hwvrlwxqh whfkqlt xh dyhf odt xhoon loydloon elha od shigh ah vh idp loduvhu's duir lv yr xv dxuh} eh0 vrla a\*xa shx soxy ah vxewbwätxh dnv er ugv gxw t x hot fuäh 1 Qd sur f kollah irlv/ qr xv yhur qv oh p dvt xdj h/ xqh whikelt xh freqh{h t xl yr xv shup hw g\*hwwpshudnvremhwghidârgsun0 i thwlyh/soxwiwt xh ah day du awhu ahw dx er un a'xa f khp la1

Od gäfr xsh shxw dxwl åwth xw0 dväh sr xufr qwr xuqhu od vädnfwlr q dp IO wäh gh wshv gh gäj udgä1 Vxlydqwoh wdggdug WJ/ Lgnvfdsh gh vxssr wh t xh dav gäj udgäv dgädluhv hwudgldx{/ p dlv g\*dxwhv w shv shxyhqwvr xyhqw åwth äp xoäv hq vh vhuydqwdyhf sux0 ghaf h g'r erhw i o xy hwgh f khp lgy gh gäfr xsh1 Gdgv fhwh {hp soh +vrlufr0 or ggh suäfäghgwh./t xhot xhv vhi p hgw

io xv hwxq fkh0 p lq gh gäf r xsh gh ir up h dqqx0  $\alpha$ luh  $+$  ar $\alpha$ xw $\alpha$ wkdshq¶, vh wev0 www.h dwh }elha Ûxq gäj udgä fr 0 qlt xh gdqv dn ghwlg g<sup>\*</sup>xg FG1  $vr$   $\alpha p$  h  $q$ h $x$ {

P dun wudvdloth vr xv Qax{ ahsxlv 4<<7 hw xwowh lanyfdsh srxu fuähu ahx{ edgghy ghwlgähy vxuon z he = "Wkh J uhl y" hw\*P r gwhw/ lgnhg\*t xh yr xv wr xyhuh}  $vxu=kws = 2z z$  shsshuw sfrp 21

vsäfldolgnvf dsh

57

# Lanyf dsh OSduwh 47

**WX VR UIHO** 

wudqvsduhqfh " r x vr q f r qwudluh/ rsdflwä" hww.xqfrqfhswvlirggd0 p hqwdogdgy Lgnvfdsh t x lod äwä oxg ghy suhp lhuy vxrhwy der ugäv gdgy f hwh väuh1Gdqv od wurlvlãp h sduwth/ od er évh gigf uap hawgh or sdf lwa you od eduh gävdw txl yr xv gr ggh od sr wleidwä gh gäilglu xg glyhdx gh wudgysduhgf h xglt xh sr xuxq r emwhqwhu'r x p åp h xq jurxsh q<sup>\*</sup>remhw/ yrxv d ävä suä0 vhqväh1

V yr xv yr xon} t x\*xq vhxor erhwdlw xghrsdflwäyduldedn" whoch txhfrp0 soãwhp haw wudqvsduhaw Û xah h{wuä0 p Ivä/hwrsdt xh Ûddxwh " yr xv sr xyh} xwolvhu xq qäjudqä srxu oh uhp solvo vdi h hwdn frgwrxu1 P dlv ha hwologh påph sr xuxq jur xsh g\* emhw BYr xv sr xyh} gäilglughv j udglhgw dssu suläv vxufkdt xh äðap hqwgdqv oh jur xsh väsd0 uäp hqwsr xur evhqlu dhi i hwgävluä/ p dlv/ vl yrwh jurxsh frqwhqwehdxfrxs g\* erhw/ do w odssur fkh ghylhqwsä0 gled wav udsighp haw

Od vroxwlrg Ûfh sư eoãph hww=oh p dvt xdj h1 lo v\*dj lw g\*xgh whf kglt xh t xl xwowh xgh lp di h ha glyhdx{ gh j dv frpph xq pr|hq gh vsäflilhu ðrsdflväg\*xqdxwuhremhwrxjurxsh1 W xwh v oh v s duw h v eodq f k h v g h o'lp di h

thoghqwod p åp h soluwh gh o'r enhwp dv0 Gh i dlw oh p dvt x di h sr xuudlwp åp h t xä r sdt xh1 Onv vhf wr gv gr luhv uhg0 ghqw dnv sduwhv p dvt xähv wudqvsd0 thqwhv1 Hw dnv j uv hqwth dnv qhx{ gr gghqwgli i äuhqwglyhdx{ g\* sdf lwa1

Uhj dugr gv xg h{hp soh1Gdgv fhwh lp dị h + lighwr xv,/ riall sodfäxg fhufoh u xi h vr digh vxu xi q ir q yhuwl On yhuw hwoù sulgfisdon hawsr xuelhap r g0 whu đhi i hwl Xq uhf wdqi oh dyhf xq gä0 judgä eodqf OqrluOeodqf hwwsrvä vxuoh fhufoh 1 Oxwolvdwrg gh fh uhfwdgjoh frpphpd vt xh sr xudh fhufdh gr ggh oh uävxovdwg\*xgfhufohfrxsätxlsdwh gt sdt xh Ûwdqvsduhqw sxlv uhghylhqw r sdt xh1

Uhp  $\frac{du}{dx}$  txh w xwf h t xl vh vlwth

åwh xwlowäfrpph dowhund dww.hdx{fkh0 ihwilgdowsu o\*renhwwurgtxä1Dyhfohy plqv qh qäfrxsh txl rqwäwä suä0 vhqväv gdqv od sduwh suäfäghqwh gh fh www.uhd Ghwlgh yrwth p dvt xh hqwa ühp hqwhq eodqf " r x hq eodqf hw fdof xoqh vr q hijhwy xu o'r enhwp dvt x ä hq qrlu " hwww.xwhv dhv sduwlhv qh or erhwp dvt xät xl vh wur xyhqw Ûdh{wä0 uhxugx p dvt xh/r x t xl vr gwgh fr x0 doxu qr luh/ vhur qw gäf r xsähv1 Kdel0 with opp haw in the rp p dagh g\*xwbwhu xq fkhp lq gh gäfr xsh gh suäi äuhqfh  $\hat{U}$  xq p dvt xh vl yr xv yr xdn} vlp sdn0 p hqw xq er uq qxu qäfr xsä/ p dlv/ frpph qrxvdn yhuurqvsoxv volug gdqv fhw duwf dn/ lo hww sduirly soxy idfloh g'xwolvhuxg p dvt xh1

Yr xv yr xv udssholl vdgv gr xwh t xh hq ghkrw gx p dvt xh hwy gäfr xsä 1 oh uhp solw di h hwoh fr gwrxug \*xg fkhp lg

gh gäfr xsh gh fr gwlexhgwsdy Ûdhi 0 p dvt xhv/FHSHQGDQW/oh fr gwadluh hww yudl/ od fr xohxu gh fkdt xh sl{holggl0 ylgxho hww sulv ha frp swh gdgv oh hw dnv uhp sdwdi hv hw dnv fr gwy xw r gwgr gf xgh vlj glilf dwr g1

Dl0th glwsl{ho B Gdgv xg ir up dw yhf wr uhoBGdgv od sudwt xh/uduhv vr gw dnv fdv rô xq ilfklhu WJ hww hiihf0 wyhphqw xwldwä frpph xq irupdw sxuhp hqwyhf w uhd V yr xv vr xkdlwh} diilf khu xq ilf klhu WJ vxu xq äf udq g\*ruglgdwhxu'rx dip sulp hu vxu xgh Ip sup dayh Û rhw g haf uh r x odvhu' lo hw fravhuw Û whup h ha sl{hov1 Oh p dvt xdi h d dhx shqqdqwf hwh ävdsh gh vruwh ilgddn > dlgvl/elhg txh dn p dvt xh sxlwh åwth fr gwwxä g\* erhw yhf w uho/ hwt xh o'r erhwp dvt xä vr lw yhfw uhodxwl/ oh uävxovdwilgdog\*hw yudlp hqw jäqäuä tx\*dx prp hqw rô f hy yhf whxw yr gwfr gyhuwl ha sl{how lgglylgxhov srxu odiilfkdih rx olp 0 suhwir q1

Dyhf o'xwldwdwlr a a'xa uhfwdai oh Û fr aw xuäsdly hwxalt xhp hawahy sil how arlwrx eodafy/lohwvidfloh ah vrluod glijäuhgfh hawth xg fkhplg gh gä0

#### vudlphaw wusuhadaw tx"lanvfdsh ohy obxugdway hprarfkurphoby uhaa sdu0 }raheodafkh wudayoxflahdxud oh påph hijhwt x\*xah axdafh ah i dv1 loshxw vhp edhu frawch Olaws Iwight Fr xyulu dhv sduwhy ah o'r erhwt xh yr xy yr xkdlwh? fr gyhuyhu hwg\*h{sr vhu dnv sduwhv t xl vhư qw f df kähv/ p dly f "hww od i dâr q gr gwoh p dvt x di h d ävä gäilgl gdgv od ysäflilfdwr g VYJ hwf "hywgr gffr p p h f hod aday lanyf dsh1

Sdufht xh dovfkhplqv gh gäfr xsh vr aw gäilgly sdu xgh do lwh hw xg fr af hswah fh t xl hwu daväulhxu hwu oth { väulhxu gh fhw th op lwh / lohwsrv0 vlednig\*xvldvhuxq vhxofkhplqrxrerhw srxu gäilglu xgh iruph gh gäfrx0 sdj h1 Onv p dvt xhv/ g\*dxwth sduw qh v'lqväuhvvhqwt x \* Û od fr x dn xughv sl { hov/ gh vr whit xh oh gr p euh g\* enhw p dv0 t xäv + xq vhxor x w xwxq wdv q\*r emhw  $\hat{U}$ lo dshx g\*dydqwdih v Ûdhidluh äwdqw ergh{hpsoh g\*xqh vlwxdwlrgrôloh w d"qwäulhxug\*xgjurxsh, g\*dsdv yudlphqw soxvidfloh g\*xwlowhuxqpdvtxhtx\*xq g\*lpsruwdqfh1Fhod yrxv shuphwgh t xhp hqwodiruph qx frqwr xugx fkh0 fkhplq qh qäfrxsh1 Fh p åp h hiihw fuähu qhv duudqi hp hqwr frp soh{hv gh fr x dn x uv hwgh pr wiv t xl vhudlhqw xqfkhplqfrpsdn{h/pdlvfhodqhydxwlpsrwlednv Üuhsurgxluh hq xwldwdqw

> Fhw h{hp soh xwoldwh xq jurxsh frpsrväg\*xgshwlwgrpeuhg\*remhww doädw luhv hq wdqwt xh p dvt xh1Yr xv srxyh} yrlu txh oh gäj udgä udgldo uäsävä gx uhfvdgjoh/frpsrväg\*xgh wudqvlwlrq gx eodqf dx wudqvsduhqwl gr qqh xq p r will dp lodluh gdqv oh f hufoh urxj h p dvt xä1 P dlv hq dmxwdqw g\*dxwuhväcäp hqwv hq qr luhweodqf dx

sur sr vh dyhf od påp hlavhujd fh xvlolvd 0 jdlw sr xu xah xvlolvdvlr a ha volawt xh p dvt xhv1 Oh p r wi ha adp lhu hwyxa

## WE WE ULHOOLON VEDSH S147

frxsh hw otxwolvdwrg g'xq p dvt xh sr xuvip xohuod gäfr xsh1Gdgvod suho plãuh sdluh gip di hy fl@nhwr xv/ ndl xwlolvä oh uhfwdgioh frpph xafkhpla gh gäfr xsh hwyr xy sr xyh} yr lut xh oh uävxovalwhvwdoli qä vxu oh p lolhx qx fr qw xư Onv ghx{lãp h hw wur lvlãp h sdluhy a'lp di hy p r awhawd uhf walai dn xyldwäfrpph xqpdytxh/dyhf xqltxh0 p hawed fr ay huydwir a a hy s duw hy e edg 0 fkhy/doruvtxh ohy sduwhy arluhy uhy 0 p dytxä hyw dxwl ylp soh txh ah oh wdayhy ahylhaahawwdaysduhayhy1F\*hwy vädnf ylr aahu-loyhud aäfulwfr p p h ¦ p dv0 sduwf xdãuho hawäylahawaday od ahu alãuh saluh t xh oh fr aw xud xa hi i hwl

> gr ggä t xh yr xv sr xyh} p r glilhu xgl0 shxwåwch rewhqx hq gäfrxsdqwdyhf Frpphyrxvodyh} yx/xwolutulxq suredednphqw sdv dhiiruw vxssoä0 xq vhxofkhplq1 p hqwdluh 1 Hq uhi duqdqwdn qdp lhu qh suãy/ yr xv uhp dut xhuh} t xh dn uhp 0 solwdj h g\*hwwsdv frgwwwxägh fdu äv gr luv hweodgf v/ p dlv soxw wgh fduäv eodgf v hww.dgvsduhgwy1Oxvlowdwlr g gh eodgf hwgh wdgysduhgwshxwsduirly idflowhuod shufhswlrgghvsduwlhvg\*xg r embwt xh yr xv p dvt xh =  $\phi$ v } r qhv eodgf khy uhwhqwylvledny hwohy } r ghy wudqvsduhqwhv vhur qwgäf r xsähv1Xqh yr  $\alpha p$  h ghx{ 59

judglhqwgh glyhdx{ gh j uvfrpph xq p dvt xh yr xv gr ggh xg fhuwdlg fr g0 wü oh vxu o'r sdflwä gh o'r emlw pdvt xä1 Yr xv yr xv udsshot} äj dohp hqw vdqv gr xwh t x lignvf dsh sur sr vh x qh vädnf 0 wir q qh p r gãohv q rluv hweodgf v gdqv vr q gldor i xh Uhp solwdi h hwfr gwrxu' soxy t xhot xhv p r wiv gh uhp solwdi h hq elvp ds qlyhdx{ gh j uv1Yr xv dxulh} sx dnv wur xyhu soxwi wuhwulf wiw p dlv

whxu1 Wyxwfrpph dvhf od gäfrxsh/

or erhw ah p dvt x di h ar lw å wh dx0

ahwxy ah o'r erhw Ûp dyt xhu' ha yhu bh

gh } 0ggh{ 1Yr xv vädnf wr ggh} hgvxlwh

dov ghx{ ädäp hqw hwf kr lvlwh} Gäilglu

x a p dvt x h adav on p hax fr awh { wx ho

r x RemhwA P dvt xh A Gäilglu gdgy on

p hax sulafisdo Qd deäudwir a a'xa r enhw

t xä ¶ adav od eduh a\*ävdw/ sxlv ah

fkr Ivlu Uhvluhudn p dvt xh gdgv on p hgx

frqwh{wkho/rx Remhw A Pdvtxh A

Uhwuhu gdgv oh p hgx sulgfisdd W xw

frpph dyhf dov fkhplqv gh gäfr xsh/

lohwsr wled gräglyhu ghy p dvt xhv

hq xwdwdqwo\*xwlogh q™xq vdqv dnv

deächudx suädodedn/p dlv/hq j äqäudo

plq/sdvvdfrxdnxu1

Loghyudlwp dlgwhgdgwäwch fodlut xh oh gäfr xsdj h hwoh p dvt xdj h vr qwghv r säudwir qv vip lodluhv >loq"hwygr qf sdv

vsäfldolgnvf dsh

#### WKWRULHOOLQNVFDSHS147

yhurxwh ¶ oh prwlidyhf ghv }rghv Gdgv fh fdv/wrxwfh grgwyrxv dyh} h{solflyinv gh wudgysduhgfh hwg\*rsolfly&1 ehvrlg srxu yrwth p dvt xh hww xgh rô od olj qh qrluh wudyhuvh od eodqfkh = ph oh prqwuh fhwwh fduwh qh y™x{rq sdufh txh od oljqh qrluh hww w.u oh qhshxwsoxvkruvvdlvrq1 ghwxy/dovsl{hov Ûfhwh sr vlwt g vr gw grlw/gh vrwhtxhfhwhsdwlholugh Ip sr wh fh t xl vh sd wh dx vhlq qx ghy sl{hov ilgdx{1 Fhfl g\*hw vdgy dewudlw p dlv lockudlwävä ehdxfr xs soxy gliilfloh gh oh idluh vdgy o"dlgh gh p dvt xhv1

jurxshighpdvtxhv/yrxvsrxyh}¦sdv0 srxutx\*lov\*hwwrpsh shwlw Û shwlw1 Xgh fkr vh Û uhp dut xhu hww o"hagurlwhools vheodgfkhiruwhphawior xwäh/frp 0

Wixwdx orgi gh fhw duwfoh/ ntoll of erhwp dvt xä hwwwdqvsduhqwh1Shx sdua ghv p dvt xhv fr p p h äwdqwghv Ip di hy ha glyhdx{ gh j dv1 Fh g\*hw jurxsh/fhtxlfrpswhf\*hwwodfrxohxu sdvwrxwÜidlwyudl" xqpdvtxhshxw å wuh q \*lp sruwht xhooh frpelgdl vrggh gr xwh sdv xq fkhi @\*™xyuh gh oduw fr xohxuv t xh yr xv vr xkdlwh}1 Fhshq0 gdgw/g\*lpsruwhtxhoohfrxohxudxwuh t xh eodgf/grlurx j dv vhud fr gyhuwh hq lp dj h Ûqlyhdx{ gh j uv dydqwvr q xwoldwdwir g fr p p h p dvt xh1 Fhod shxw thagth gliilflon od stäglf wir q gh o'hiihw h{dfwq\*xqhfrxdnxu vxu o\*rsdflwätxl hq uävxowh > dlqvl/ gdqv suhvt xh w xv day f dv/ m uhfrpp dqgh g\*xwdwhu ghv qlyhdx{ gh j uv sxw or w gh otader 0 udwir g gh yr v p dvt xhv1

P dun wudvdloth vr xv Qax{ ahsxlv 4<<7 hw xwbwh Lanvfdsh srxu fuähu ahx{ edgahy ahwlaähy vxuon z he = "With J uhl y" hw'P r gwhuy lanha\*t xh vr xy wr xyhuh}  $vxu=k$ ws $=2z$  z z  $\frac{1}{2}$ shsshuwsfrp 21

Elhat xh yr xv sxlwlh > xwww.hughv p dvt xhv sr xuf u ähughv dudgi hp haw frp soh{hv gh gäfrxsdjh hwgh wudgv0 sduhafh/dnxuxvldwdwlrqddsoxvfrxudqwh fr gylwh sureded np haw  $\hat{U}$ w xwylp solno p hawdar xflu day er ugy g'xq j u xsh